Qqx{ yv1Z lqgr z v

OleuhRiilfh Wsv) Wulfnv=Sd[uwR](#page-18-0)qh

[ if h Sr z huXvhuWsv/ Wuf nv ) Wz hdnv=I loh X[wlolwlh](#page-3-0)v +SduwRqh,

P | Pr[eloh](#page-27-0) Krph Sdun\*v Z lil Vhwss

Uxqqlqj D Vlp soh K[WWS](#page-29-0)G Vhuyhu

lqnvf dsh Wkw udo= D W uq Sdshu [Hiih](#page-8-0)f w

SF Oqx{ RV Uhf Ish Fr uqhu

J dp h ] r qh=Vdf uhg [Flwd](#page-5-0)gho

SF Olqx{RV Sx}} ohg Sdu Mwrqv

p vbp hp h\*v [Q](#page-10-0)r r n

gp lghf r gh= Vhh Z kdw\ r xuE[LR](#page-14-0)V Kdv W Vd|

Edf nxs \ r xu J p dloDf f r [xqwZ](#page-21-0) lwk j hwp dlo

Dqg Pr uh [Lqvlgh\\$](#page-1-0)

# Wech Ri Frqwhqw

<span id="page-1-0"></span>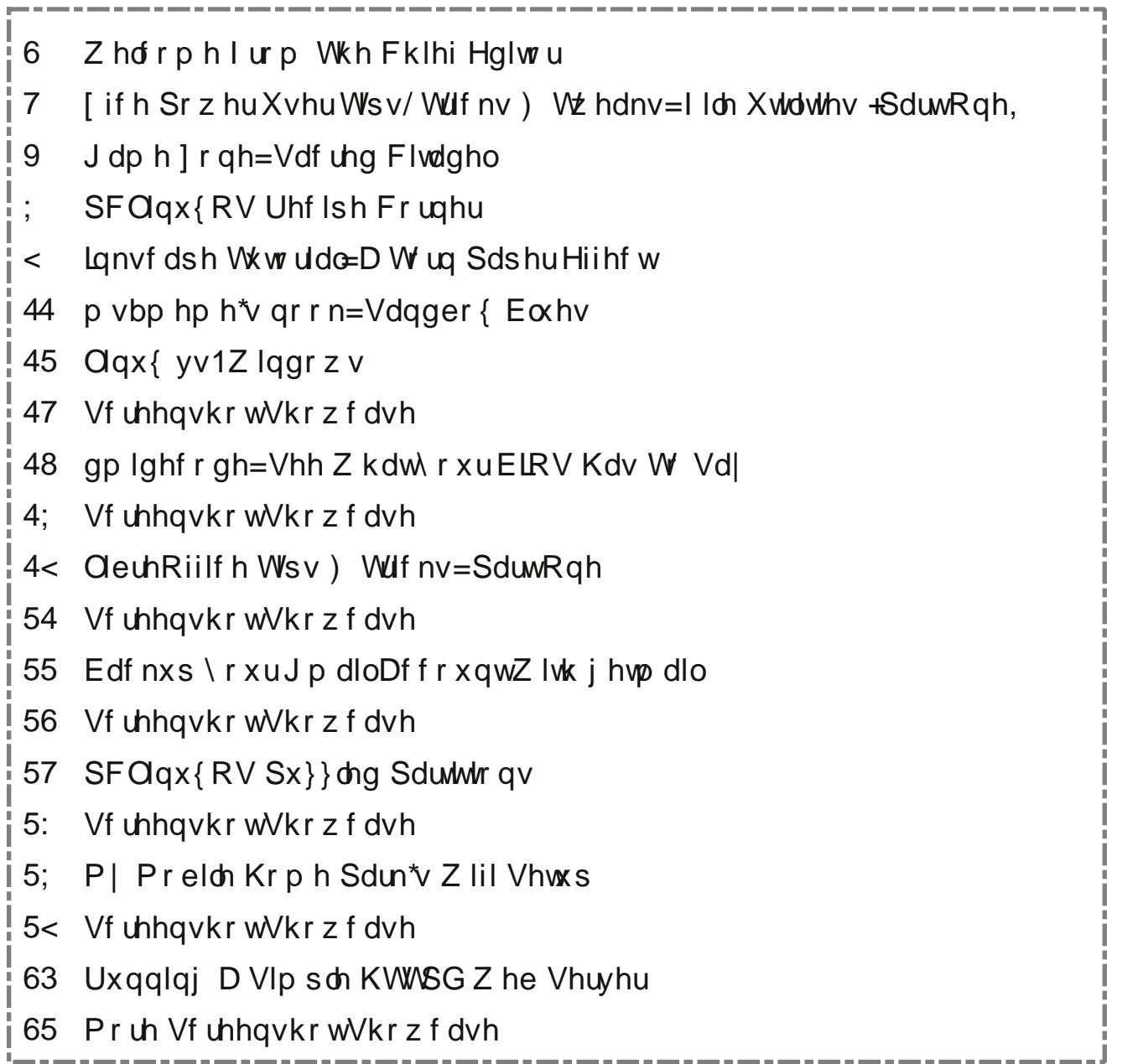

# **Welcome From The Chief Editor**

<span id="page-2-0"></span>WOW! It's hard to believe, but this issue marks a couple of milestones for The PCLinuxOS Magazine. First, it was four years ago this month that The PCLinuxOS Magazine was "reborn." Second, this month marks my four year "anniversary" as the chief editor of The PCLinuxOS Magazine. During that time, we have managed to produce and maintain a monthly publication schedule, and we have produced a number of "Special Editions" of the magazine. We accomplished this after my predecessor reduced the publication of the magazine to a quarterly publication schedule (he said there wasn't enough to write about … huh?) and after he tried to "kill off" the magazine during a period of time when PCLinuxOS was going through some turmoil.

Also during that time, I've overseen The PCLinuxOS Magazine website's move to a new server, a complete redesign of that website, the closure of the magazine's separate forum, a redesign of the magazine's layout, and the addition of many new columns and regular features in the magazine. Some of those new and regular features in the magazine include a monthly Game Zone column, ms\_meme's Nook, ms\_meme's Forum Foibles, YouCanToo's PCLinuxOS Recipe Corner, and the PCLinuxOS Puzzled Partitions puzzle pages. The journey hasn't always been a smooth one, but we persevered and overcame whatever "obstacles" came our way.

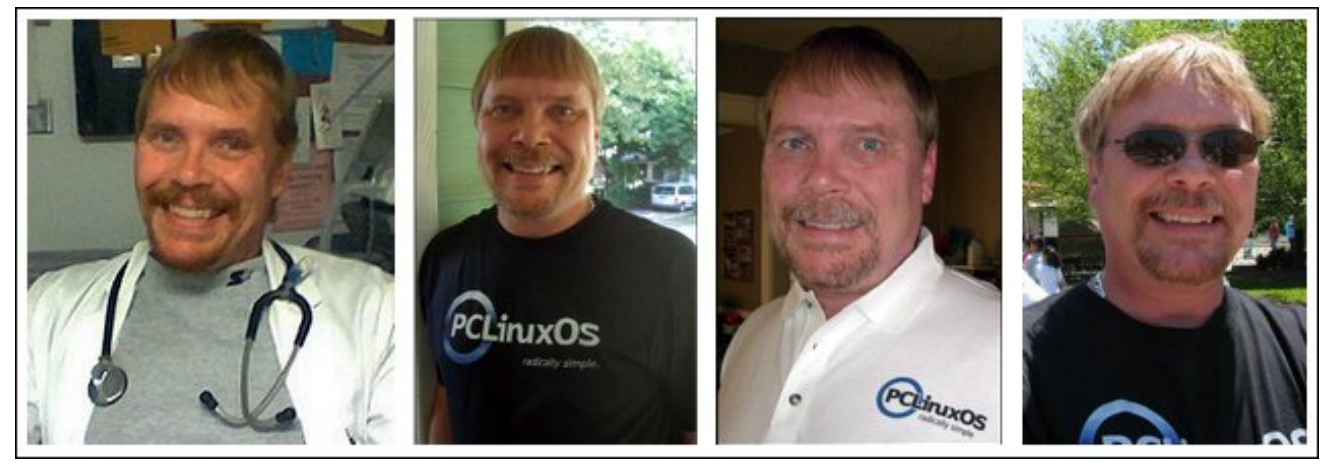

I am very proud of what we have accomplished, and I believe that I'm dead-on target when I say that the staff of The PCLinuxOS Magazine is also equally proud of their achievements. We only hope that you've enjoyed the journey spanning the past four years as much as we've enjoyed bringing it to you.

OK … now don't go reading anything into what I just said. Nope. I'm not planning on going anywhere for the foreseeable future. I don't think Meemaw is, either. Granted, a lot of work goes into the production of each and every issue of The PCLinuxOS Magazine. The end of month has become known as "crunch time" for those of us who put together the next month's issue of the magazine, each and every month. For us, it's our way of contributing something back to the best damn Linux distribution out there … PCLinuxOS!

In "other news," June saw the return of the Gnome 2 desktop, in a way, with the addition of the Mate 1.6 desktop to the PCLinuxOS repository. Texstar was successful in compiling a fully functional Mate desktop that users can now install on top of a PCLinuxOS MiniMe or PCLinuxOS LXDE installation. Unless the end user removes the LXDE or KDE desktops and applications, the end user can switch back and forth between the different installed desktops, including the Mate desktop. After all, Linux is all about choice, and now PCLinuxOS users have yet another choice to add to all the other choices that are made available to them.

Also ... less than two months remain before the arrival of our new baby! After seven years of trying, to say that we (my wife and I) are excited is the largest understatement of all time. So, until next month, I wish you all peace, happiness, serenity and prosperity.

## <span id="page-3-0"></span>[if h Sr z hu X vhu W s v/ Wulf n v ) Wz hdn v = I Ich Xwdwhv +SduwRqh,

### el SdxoDugrwh +sdugrwh,

 $Lq$  with subyling is in Sr z hu X vhu Wsv/ Wilf nv ) Wz hdny du t ohy z h ohdughg k r z w z r un z luk judskif v ildnv/dufklyh ildnv/p xolip hgld ildnv/dqg gr f xp hqwild nv1Z khuh wkh who whold which / wkrxjk/lvlgwkhildn xwldwyduhd byr pxfk yr/wkdwl\$po ghha w ethdn wkly xs law wzr duwf ohy 1 Wkly ilu/wsduw ghdov z luk ukh r go ghilf lhgf | 2dggr | dgf h r i Wkxgdu widwLfdq ilqq b with lp surshuthsruwiqi riildn vl}hv1

Vkrz Fruuhf wild Nilhy La Wkxadu

Lwz dv wikh ehwyr i wlp hy/lwz dv wikh z r uwyr i wlp hy/lwz dv wich dihriz Ivgrp/Iwz dv wich dihriirrolvkghw/Iwz dv wich hsrfk riehdhi/lwzdvwkh hsrfk rilgfuhgxdwl/lwzdvwkh yhdyr a ri Qi kwlwz dy wkh yhdyr a ri Gdunahw/lwz dy wkh vsulgi rikrsh/lwzdvwkhzlgwhurighvsdlu/zhkdg hyhu wkląjehiruh xv/zh kdg qrwkląjehiruh xv. b Fkdudhv Glfnhqv/D Voldn Ri Vzr Flvilhv1

Lolop rv wfdoolig wkl v vhfwlrq 'D Wdoh RiWz'r + Ru Pruh, Iloh Pdqdjhuv 1(Lo\$vid shuhfwghvfulswlrg riwkh rqol thdo'sureonp (L\$yh hqfrxqvlathq zlvk Wkxqdullqqxojh phzkloh Leulgi | rxxsw vshhqrqkrz L glvfryhung wkdwWkxqdulvq\$wuhsruwlqjwkhfruuhfwiloh vl} hv1

Lug qr vhf uhwolkdwp | idyrulun Olax { ghvnwrs lv [ if h1L or vh lw vlp solf lw/dqq ilqq lww ehdp xfkpruh 'p dwth (ghvnws widg Q GH1 [if h kdv ehhq du xqq or gi huwkdg Q GH/ vr lww xgghuvwdggdeon wkdwlwkdv kdg p r uh wip h w 'j u z x s 1 | r up h / lwkdv 'm avw har xik (soxilav dydlodeoh wrdoorzph wrwdlorup) ahvnws krz Lzdqwzlwkrxwj hwigi z hlj kha grza zlwk dexqfk rixqqhfhvvdu +dqg FSX flfon krijlqj, h|h fdqg|1P| 'or yh diidlu( ir u[if h vwduwhg z kha Lalvfryhung krz alfhol lwuda raplroghu

frpsxwhuv1DvduhvxowLuxq[ifhrqprvwrip] frp sxwhuv b hyhq rqp | qhz hywfrp sxwhuz lwk d vl{ fr uh DP G I [ 0 433 su f hvvr ul Lgr kdyh RQH frp sxwhuwkdwxvhv wkh NGH ahvnwrs1

Hyhu prqwk/dv | rx doundig | ngrz/Lsuhsduh hdfk ghz Ivvxh r i Wkh SF Ogx{RV P dj d} lgh dgg r yhwhh wkh daar xaf hp haw i hdf k ahz lyvxh1l r u vhyhudop rqwkv lqdurz/Rog0Srodfnzrxog zuwhph edfn w whoop h wkdwlkdg dvwhg wkh 'z u gj (ildn vl}h lq p | p r q wk o uhdn d v h q r wl f h 1 D v d q h { d p s d n / wk h i l d n vl}h ir uwkh Mxgh 5346 lvvxh r i Wkh SF Ogx{RV P di d}lah z dy uhsr uwha dy 431 P E el Wkxadul Krzhyhu' fkh fnlqi wkhiloh vl}h riwkh p dj d}lqh SGI ilon lq NGH\$ Grosklq ilon p dqdj hư wkh ilon vl}h z dv thsr what dv 4315 PE b d z kr on 318 PE gliihungf h\$L dovr givf r yhung wkdwwkh SFP dal P dag Qdxwoxy ilon p dadj huv dovr uhsruwich fruuhfw4315 PE ildn vl}h1

Dv dar wkhuh { dp soh / lq wkh lp dj h ehorz / d ylghr ri rqhrirxuvrqrjudpvlvkljkojkwhg1Wkxqduuhsruw lw ild yll h dy 438 k PE / exwhyhul r wkhuild p dadj hula h{lvwaafh uhsr uw lv dv 433k: PE1Hvha li wkhiloh vl}h lv u xqqhq xs w 43413 PE/wkdw uhsuhvhqw d z kr sslqi 7k PE glvf uhsdqf | ehw hhq z kdwWkxgduuhsr uw dgg with df widoilon vl}h\$

Vr Lghflghg wrild nd 'exj ( uhsr uwr q wkh [ if h Exillond sdih 1 Uhda wkh hawluh hawlirulrxuvhoi/  $eh$   $\sigma$   $\tau$  1

### $Exi \leq$ : 0Wkxqduqlvsod v lqf r uhf wild vl}h lgir up dwr g lg Wkxgdu vwdw v edu

 $V$ w $dwV =$ UHVROYHG Z RQW II

 $Sur$   $\alpha$   $\alpha$   $\mu$ Wkxadu Frpsrghque i hghudo Yhwlr  $q=$ 41713  $S$ odwir up  $=$  $SF + 9.$   $Qax$  $\gamma$ als Uhsru $\omega$ hq =  $Pr$  alilha= 5346038034 49=68 FHVW+Klvwu, FF OVM 4 xyhu +vkrz.

Ghvf ulswir q SdxoDuqr wh 5346036036 4; =3<=58 FHW

Wixadulv givsod ligi with lafruuh fwild vil hirud vlqjóh vhóhfwhgilóh/rudjurxsripxowlsóhilóhv vhohf what Wkxadulv uhsruwlaj wich PIE riwich iloh dv wich axp ehur i NIE24333/z klfk lv wich phwkr g widw kdug gulyh p dqxidf wuhuv xvh w gxsh xv lqw ehdhylgi z hth i hwlgi d ody hukdug guyh wkdg z h dfw.doolihwt

With PIE ild vl} hv vkr xog eh edvhg r g with NIE24357 p hdvxuhp hqw z klf k lv kr z wkh RV vhhv d PIE1E xvlgjd vlpsoh kdgg fdofxodwru/ Lfdg wahh wkh wrwdo axpehuriel why drywing law khild nsurshuw hind gldori dag glylgh e| 43571Wkh unvxowly wkh vdp h axp ehu ri PIE widwdth thsruwing e| rwkhuilon pdgdj huy/vxfk dv Groskig xgghuNGH/dgg el I luhir { z khq L grzgordg wkdwdphiloh 1 With ody huwkhiloh/with ody huwkh glvf uhsdqf | ehwz hhq z kdwl v uhsr whq el Wixgdudy with ild vil h dgg krz hyhul rwkhu dssolf dwir q vhhv wich iloh vl}h1

### [if h Sr z hu Xvhu Wsv/ Wuf nv ) Vz hdny = 1 ldn Xwol whv + Sduw Rgh,

 $F$ rpp hqw4 Sdxo Duqrwh 53460360364; =46=46 FHW

EWZ / L'yh ir xgg wkly vdp h ehkdylr ur g Wkxgdu yhwlr qv 41713 dqg 419131

Frpphqw5 Qlfn Vfkhuphu 5346038034 49=68=83 **FHVW** 

hv/dgg wkdwlv wkh fruchfwwklgj wrgr=

kwsv=20 hyhorshunjqrph1ruj2jde251692jde0 Plvf hoodghr xvOX worldw I x q f wir q v 1k w p o & J I r up d w l} h l odj v h { s odlq v z k | Wkxqduxvhv J bl RUP DVbVL HbGHI DXOM

Z ho GUDWSRN. Lxvhg vrp hz kdwgliihuhqw yhueldi h/exwl r x j hwwkh lghd1Vhulr xvd BI r u z kdwhyhu uhdvr q/wkh [if h ghyhor shuv duh vlqj xoduo] lqwhusuhwlqjwkdwJIrupdwVl}hlodjvvkrxogehedvhg rg wkh 4/333 el wh glylvru/ lgywhdg riwkh 4357 el wh glylvr up dv hyhu r qh hovh gr hv1Lilqg lwxqql wkdw wich [if h ghyhorshuv duh wich r gol r ghy dgkhulgj w with vwdwag J QRP H vwdggdug1Wkh gdywylo h Lxvhg Qdxwlaxy/wkh J QRP Hild p dadj hul hyha lwz dv thsruiligi ild vl}h v strshuoj 1 Edvlf dool/xvlgi ukh 4/333 el wh glylvrugh vf uleh v p r uh r u oliv v kr z p x f k kdug guyh vsdf h d ilon lv xvlqj +glvuhj duglqj glvn vhfwruvl}hv,/dvrssrvhgwrkrzeljwkhilondfwxdool  $\mathsf{I} \mathsf{v}$ 1

\rxfrxogfrpslohdfxvwrpyhuvlrqriWkxqdu/zlwk wich vrxufh frgh fruuhfwhg wrglvsod| wich surshuildn vl} h/ exwkdwlv vr p hyklaj wkdwlv iduehl r ga wkh f dsdeldwhy rungrz dag h rid wslfdoxyhullg idfwL zrxogg\$wuhfrpphggwklv'il{(irudg|rghexwwkh prvwh{shuhqfhg xvhuzlwk d surjudpplqj edfnjurxqq1lruxqdwhol/zhfdqfruhfwwklvhuru z lwk d WkxqduFxvwrp Dfwlrq1Wkh fxvwrp dfwlrq ehf r p hv wkh vhf r qg ehvwr swir q/dqg ir up r vw xvhuv/wkh rqd dffhswdedn rswirq1

W vwduwz lwk/rshqd sodlqwh{whglwrudggw/shlq+ru frst, wkh ir oorzloi edvk vfulswischihuded/vdvhlwwr d of f dwir g vr p hz khuh lg | r xusdwit 1 L vwr uh p lgh lg

 $SFOQX$ { $RVP$  did} $Q$ h

 $p \mid \cdot 2$  dsw gluhf w y / dgg f doolwild 0.01} h 1 k t 1 V shf ldo widgny w Shwh Nhot d'ntil 1f uwhu ir ukly dvvlywdgf h z lwk wkly yf ulsynt Grg\$wirujh www.pdnh.wkhiloh 'h{hfxwdeoh1(

&\$ 2el q2edvk

```
ne@++5- - 43,.
pe@++5--53..
```

```
iru iloh lq 'C gr
         \vert i \land $ 0h 'iloh `> wkhq
                  frgwlgxh
         \mathbf{i}e4@cov 0o 'iloh • fxw 0g% % 0i8c
     ohw %e . @ e4%
gr qh
     nothether Oh % dohos > 'e2' ne% •
efcp@chfkr Oh %vfdoh@5> 'e2'pe% •
```
 $ef c$ 

} hal wl 00 lair 00wl woh@2Df wxdo II oh VI } h% 00zl gwk@633 00khl j kw@433 00 wh{  $w@$ % e e| why q' n NE q' p PE%

Survigh d gdp h dgg ghvf uswirg ir u rxughz fxvwrp df wr g1Lhgwnung 'Df widol lon VI} h (r g wich i luvwolgh in u with qdp h/dqg Uhsruwwith DFWKDOildn vl}h (rqwith vhfrgg olgh ir uwkh ghvfulswir g1Rg wich willig olgh/ hqwhuwkhiroorzlgifrppdgg=

 $'$  KRP H2/f ulsw 2ldn  $W$ |} h1vk (Q

Vhohf wdg If r g ir u| r xughz WkxgduFxvwrp Frppdgg1Xgghuwkh 'Dsshdudgfh Frgglwrgv(wde/ sodf h d f khf np dun lq jur qwr i hynul ilon wsh/dqq nhhs with 'I ligh sdwintig (vhww with ghid xow-ydoxh1  $Qr z / z$  khqhyhu|r x vhdnf w Df wdol ldn VI} h(iur p Wkxqdu\$v uj kwfdfn frqwh{wp hqx/|rxzloovhh d  $q$ ldorj er { vlp loduw wkh r qh vkrzq ehorz 1\rxfdq vhohf wod vlaj oh iloh rugluh fwy y rup xowlsoh iloh v ru althfwuhv1Lilrx vhohfwp xollsoh 'lwhp v/(wkh wrw.doiloh vl} h z looeh f dof xodwag ir udoor i wkh ilohv/dgghg wrihukhu1

Ham wkh uhsruwigi risurshuild vl}h vlg Wkxqdul Wilv f x vwp df wr q vkr x og eh la wkh dwhador i hyhu [if h xvhu li | r x f duh dwdoder xwngr z lgj wkh sur shu vl}h ri | rxuilohv1Lq wkh qh{w[ifh SrzhuXvhuWsv/ Wilf nv) Wz hdnv duwf oh / LSpovkrz | rx vhyhudop ruh iloh xwolowih v | r x f dq hp sor | 1

# **Game Zone: Sacred Citadel**

### <span id="page-5-0"></span>**by daiashi**

#### **About The Game**

Three warriors unite against an evil that threatens to enslave the once peaceful world of Ancaria. Lord Zane's Ashen Empire has created an army of Grimmocs, modified Orc henchmen at war with the Seraphim. Only when these heroes unite and use their skills to support each other they will stand a chance.

There are four playable character classes, the Seraphim Mage, Safiri Warrior, Ancarian Ranger and the Khukuri Shaman, each with a different skill set that can be further individualized through RPG features and collectible items. Each character will also have the ability to dual-wield two exchangeable weapons and use combo attacks, all of which combines into a fluid and unique arcade game experience with sophisticated graphics and spectacular effects. The player will also be able to ride mounts, use war machines and spend his hard earned cash in towns all over the world of Sacred Citadel.

Sacred Citadel will also offer an engrossing multiplayer mode. Up to three players can join forces against their enemies in coop mode.

Sharpen your axe, string your bow, brew your potions! Ancaria needs heroes like you. Grab your friends to join the resistance!

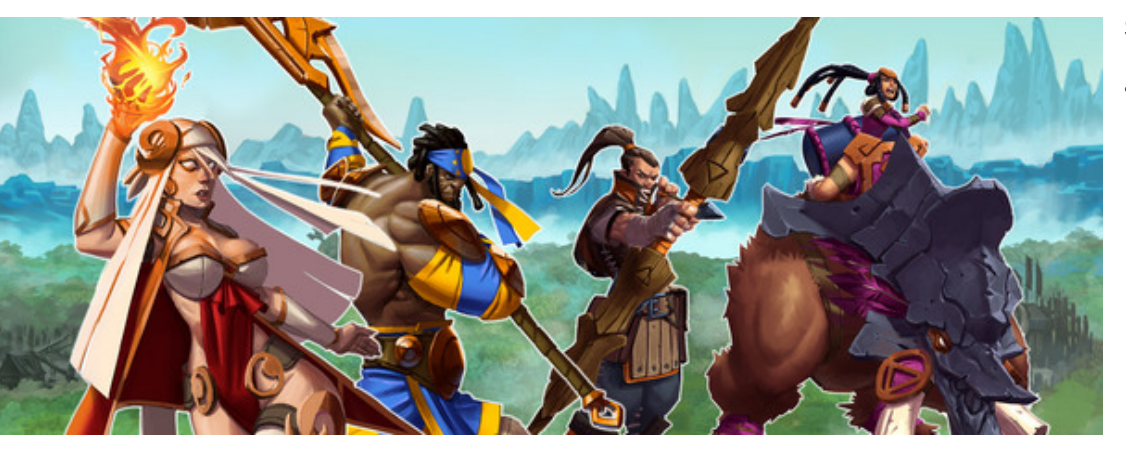

The once peaceful land of Ancaria is in grave danger. The evil Ashen empire has enslaved its population and is using the orc-like Grimmoc to wipe out the Seraphim, who swore to protect it. In order to defeat the empire you will have to prove yourself as a warrior by riding terrifying mounts, acquiring earth shattering skills and looting powerful weapons and valuable treasures. Grab your friends and join the resistance!

### **Key Features:**

- Battle it out with up to 3 player co-op
- Take charge of 1 of 4 unique playable character classes with their own set of skills
- Explore the vast world of Ancaria
- Ride thumping mounts and use devastating war-machines
- Tons of loot!
- Define your own fighting style with different weapon combinations

### **Software:**

Playonlinux, Wine and Steam.

#### **System requirements:**

#### **•Minimum**:

- OS: Vista/Win7
- Processor: 2GHz Dual Core
- Memory: 2 GB RAM
- Graphics: Nvidia GeForce 8600 or better, ATI Radeon HD 2600 or better
- DirectX: 9.0c
- Additional: GPU Memory: 256MB

### **About The Company**

Founded in 1998, Southend Interactive lays claim to providing the video gaming community with the absolute best in digital entertainment for over a decade. They specialize in high-end console, PC, and mobile games development. Over the years, the have fortified their expertise in numerous gaming platforms across multiple genres.

They believe that the main component to their success is their passion for video games, combined with their advanced, proprietary technology. They take pride in their award winning games, ensuring the public that their products are that of the highest standards.

At Southend, they develop first class video games for multiple platforms, including console, mobile and PC. For them, there are three magical ingredients for doing fun games: freedom for everyone to be creative, kickbutt technology and love for games.

### **Game Zone: Sacred Citadel**

### **Some Gameplay Screenshots**

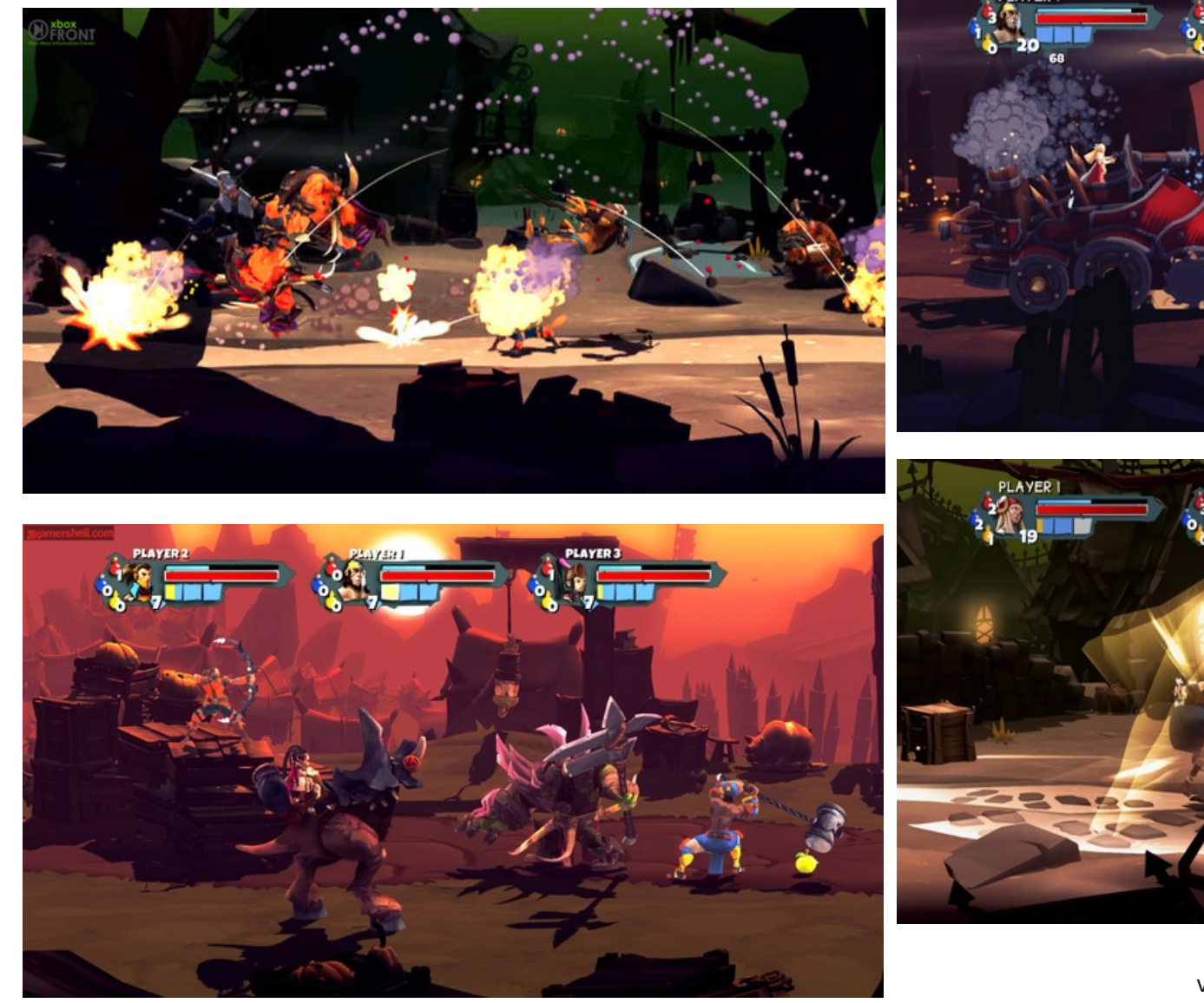

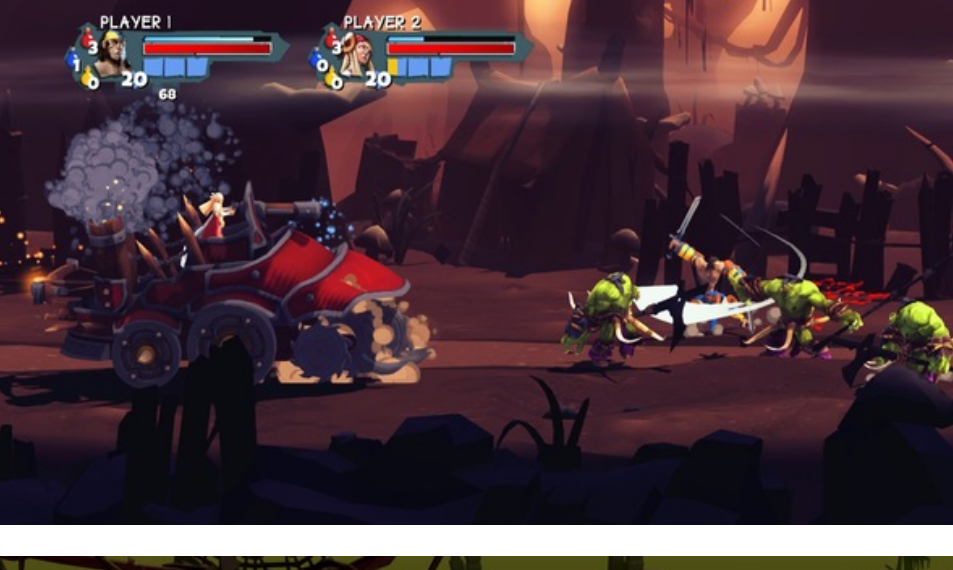

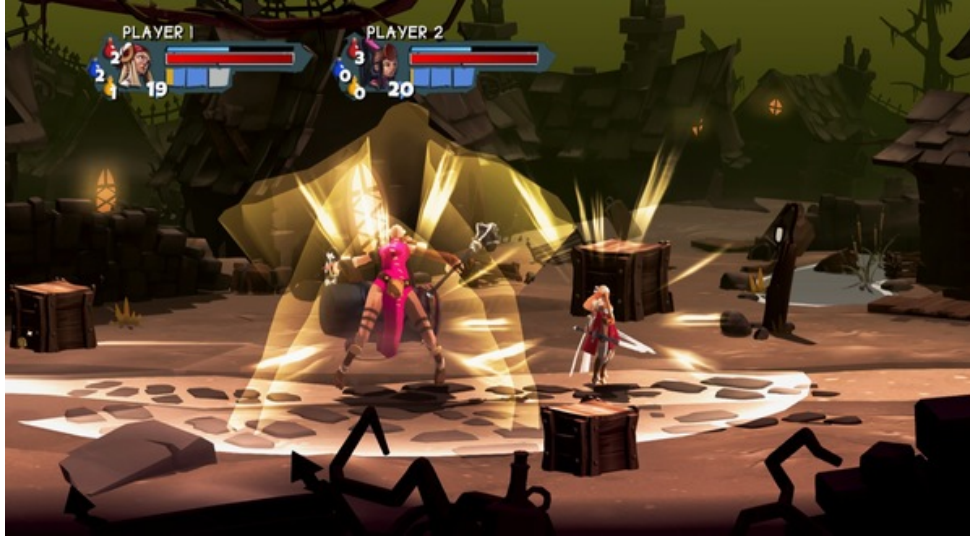

### **Getting It To Run**

This game was installed using Playonlinux, which is available through Synaptic. After you have

Playonlinux installed, click on the game tab to find Steam. It should install Wine version 1.5.25. After Wine is finished and Steam is updated, search for the game in the store and download the demo. It ran very well on my computer, with a 2.6 dual core AMD processor and nVidia 9600 with 4 gigs of RAM.

You may have to set the game window to "on top," since my taskbar was visible until I did this.

# <span id="page-7-0"></span>**PCLinuxOS Recipe Corner**

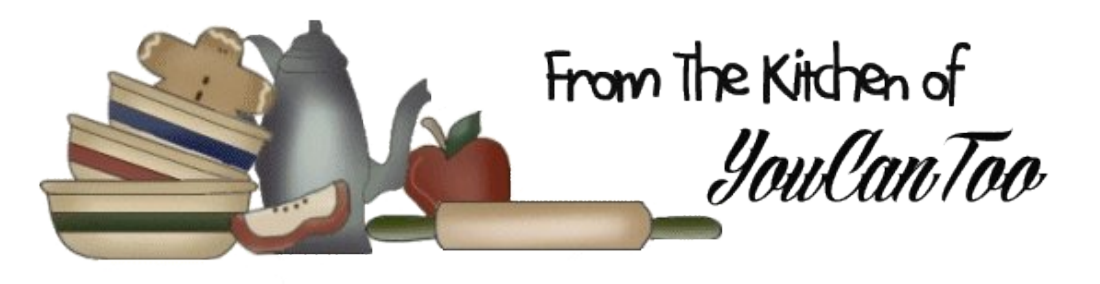

### **Slow Cooker Beef Stroganoff**

### **Ingredients:**

- 2 pounds beef stew meat.
- 1 cup chopped onion.
- 1 can (10 3/4 ounces) condensed cream of golden mushroom soup.
- 1 can (10 3/4 ounces) condensed cream of onion soup.
- 1 jar (6 ounces) sliced mushrooms, drained or use fresh sliced.

1/4 teaspoon pepper.

- 1 package (8 ounces) cream cheese, cubed.
- 1 container (8 ounces) sour cream.
- 6 cups hot cooked noodles or rice.

### **Cooking Instructions:**

1. In 3 1/2- to 4 1/2-quart slow cooker, mix beef, onion, soups, mushrooms and pepper.

2. Cover and cook on low heat setting 8 to 10 hours or until beef is very tender.

3. Stir cream cheese into beef mixture until melted. Stir sour cream into beef mixture. Serve over noodles.

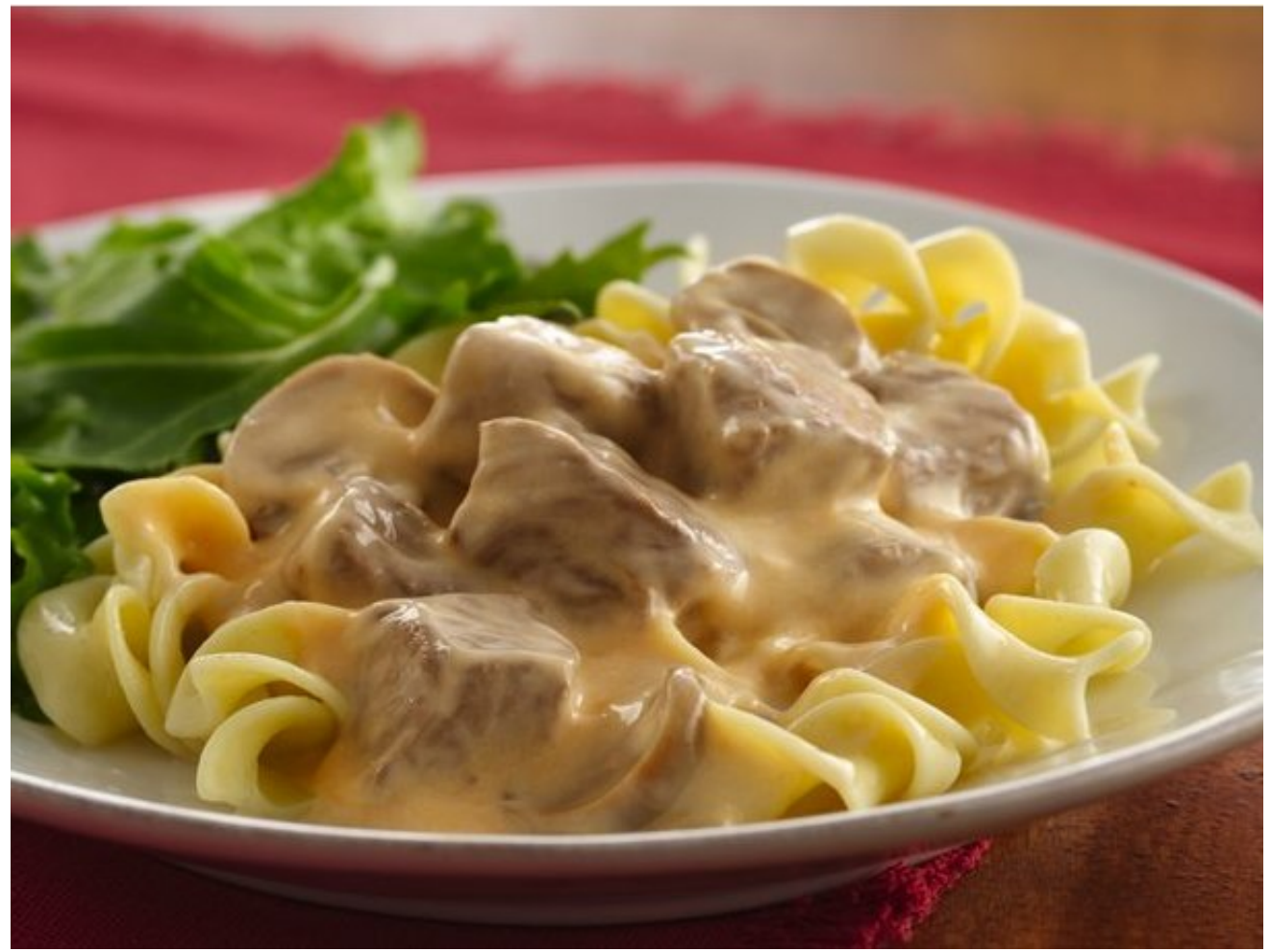

# <span id="page-8-0"></span>**Inkscape Tutorial: A Torn Paper Effect**

#### **by Meemaw**

If you are like me, you want all your projects to look crisp and perfect, even around the edges. However, sometimes you may want a "weathered" effect on something you are creating. I scrapbook a bit - gotta chronicle the growth of my grandchildren, and make sure past memories are recorded for the future. Sometimes your design calls for a more antique effect. This tutorial is to give the effect of torn paper on the edge of a printed photo.

Scan and save your photo. Open Inkscape and import your photo. As it has been repeated many times, *always work on a copy* so you don't lose your original, but once it is imported into Inkscape, you are working on a copy, so your original will remain unchanged.

Before you do anything, create a rectangle the same size as your photo. Remember, when your photo is chosen, the dimensions are in the bar above your project. Just create a rectangle and change the dimensions to the same height and width as your photo. Make the Fill Black and Stroke none. Put it to the side to use later.

Using the pencil tool, draw a box around your photo, cutting across the corners or sides where you want the edges to look torn. Draw a second one, and overlap the line on the first box, so they are kind of wavy back & forth. On my photo, the top right and bottom left corners are going to be frayed the most. Notice my lines cross in a few places (center, top).

The next step will be done to both lines. We want to make our curves more jagged, so it will look like a rougher tear. Choose both lines, then click **Extensions > Modify Path > Add Nodes**. You will

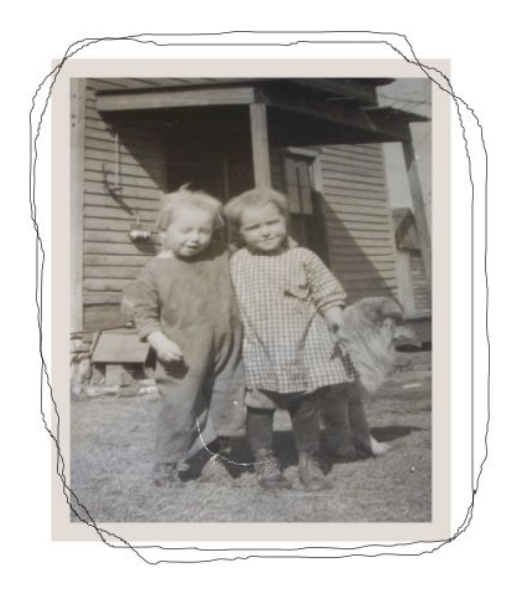

be asked whether you want to add by segment length or segment number. Choose segment length and change that to 5 px. Click **Apply**, then **Close**. Then, with the same line chosen, click on **Extensions > Modify Path > Jitter Nodes**. You will be asked about displacement. I put 2 px in each space and left the rest alone. Click **Apply**, then **Close**. In the example below I have only done one of them so you can see the difference.

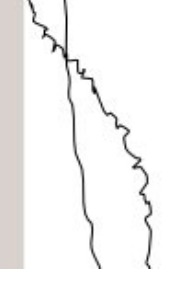

We are going to use one of these lines to "cut off" part of our photo. Choose one of the lines and duplicate it, setting the duplicate aside. (We'll do enough duplicates here that you can probably use the keystroke **<CTRL> + D** faster

than you can click on **Edit > Duplicate**.) Choose the same line that you just duplicated, and then the

photo (hold the Shift key to choose the photo), click on **Object > Clip > Set**. Any corners outside the line should now be gone.

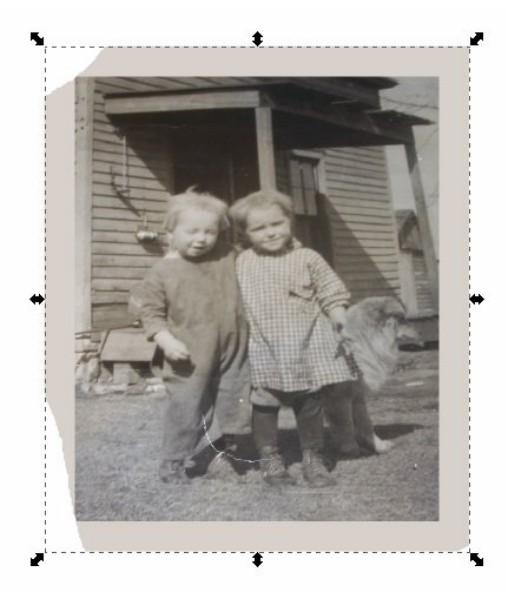

Using the same line you just used, change the fill to black and the stroke to none. Set the blur on it to 0.5, and send it down behind the original. Duplicate it, and on the duplicate, change the fill to something similar to your photo's border, and change the stroke to none. Align those two with the lighter one on top, and slide them under your photo with the lines matched up. That is going to give a little shadow to

the torn border of the photo. These three objects can be grouped so you don't have to line them up over and over.

Just as a reminder, the Selection toolbar, just above your project, is

### **Inkscape Tutorial: A Torn Paper Effect**

activated when your Selection tool, or cursor is chosen. It has the Levels buttons, so you can stack things in a certain order. From left to right, you can Lower to Bottom, Lower One Level, Raise One Level, or Raise to Top. We'll use these many times while we're working on this project.

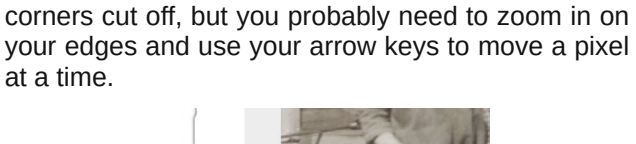

Now you need to position these photos directly over each other. I should be fairly easy with some of the

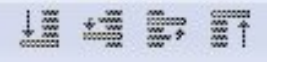

Many photos have two layers of paper, and when they tear, the layers tear in different spots. Using the second line you created will give this effect. Duplicate your photo, and the line, and slide the line off to the side. Using this line and photo duplicate, click **Object > Clip > Set** again to cut off the corners in different spots. Slide it back over the photo you did earlier. Then, click on the line duplicate you just made, set the fill to something just a bit lighter than the photo border, and the stroke to none. Duplicate it again, and on the duplicate, set the fill to black, stroke to none, and set the blur to 0.5. Line these two up with the black underneath and group them, then send them to the bottom. Then slide them behind the photo where you want them. You can group these as well.

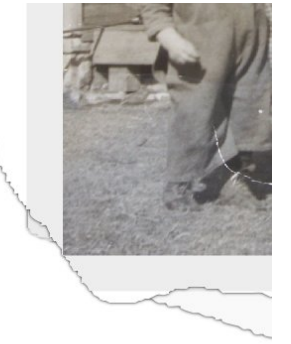

Position the black rectangle you created earlier over the photo and make sure everything is lined up. Using your cursor only, click and drag around the edges of your project to select everything, then click on **Object > Clip > Set** again. Your photo should now have straight sides again except for the torn parts and the torn parts should look like they have a little shadow around the edges..

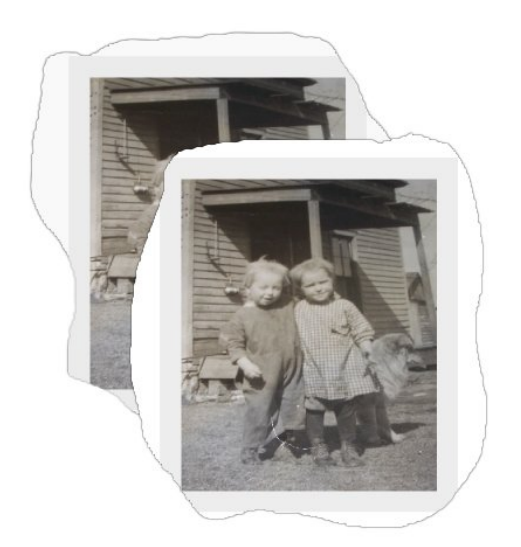

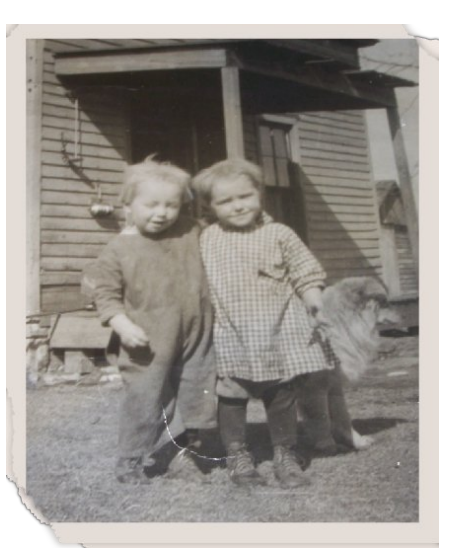

Some of this may have been a bit difficult, and I hope your photo came out the way you wanted it. As with anything, practice helps.

This torn paper effect can be used other places too. Your only limit is your imagination!

### **Disclaimer**

- 1. All the contents of The PCLinuxOS Magazine are only for general information and/or use. Such contents do not constitute advice and should not be relied upon in making (or refraining from making) any decision. Any specific advice or replies to queries in any part of the magazine is/are the person opinion of such experts/consultants/persons and are not subscribed to by The PCLinuxOS Magazine.
- 2. The information in The PCLinuxOS Magazine is provided on an "AS IS" basis, and all warranties, expressed or implied of any kind, regarding any matter pertaining to any information, advice or replies are disclaimed and excluded.
- 3. The PCLinuxOS Magazine and its associates shall not be liable, at any time, for damages (including, but not limited to, without limitation, damages of any kind) arising in contract, rot or otherwise, from the use of or inability to use the magazine, or any of its contents, or from any action taken (or refrained from being taken) as a result of using the magazine or any such contents or for any failure of performance, error, omission, interruption, deletion, defect, delay in operation or transmission, computer virus, communications line failure, theft or destruction or unauthorized access to, alteration of, or use of information contained on the magazine.
- 4. No representations, warranties or guarantees whatsoever are made as to the accuracy, adequacy, reliability, completeness, suitability, or applicability of the information to a particular situation. All trademarks are the property of their respective owners.
- 5. Certain links on the magazine lead to resources located on servers maintained by third parties over whom The PCLinuxOS Magazine has no control or connection, business or otherwise. These sites are external to The PCLinuxOS Magazine and by visiting these, you are doing so of your own accord and assume all responsibility and liability for such action.

#### **Material Submitted by Users**

A majority of sections in the magazine contain materials submitted by users. The PCLinuxOS Magazine accepts no responsibility for the content, accuracy, conformity to applicable laws of such material.

#### **Entire Agreement**

These terms constitute the entire agreement between the parties with respect to the subject matter hereof and supersedes and replaces all prior or contemporaneous understandings or agreements, written or oral, regarding such subject matter.

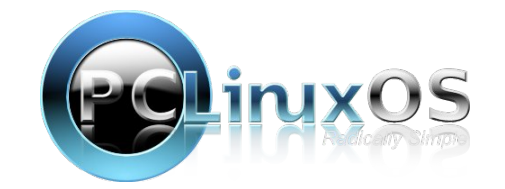

# <span id="page-10-0"></span>p vbp hp h\*v qrrn=Vdqger{ Eachv

# Olax{ yv1Z lagrz v

<span id="page-11-0"></span>e| Vkdp xv \r xqj Uhsulgwhg z lwk shup lyvlr g iurp klveorj/Wzhqw Vlghg

Uhf hqwol/ Llqvwdoong er wk Z lqgr z v dqg Olqx{ lq vrphnlqqrigxdooerrwww.dwrq1VrqrzL\$yhkdqd f kdgf hwy xyh wkh wzr y vwhp y vlgh 0el 0vlgh yr Lfdg p dnh d sư shudssohv0w0P dflqwvk whsh frp sduvr q1L\$yh lqvwdoong er wk dag L\$yh xvhg er wk/ dag LSb undal w riihu Olax{ vrp h fravww.fwlh ful vir no the swdwdgrshud vir vir vir by dirrg dwin p swdwdgrshud vir vir vir by dirrg dwin p y exwitch ahhaw p dnh vrph fkdai hy li with z dawn ehdwZ laar z v1

Olgx{ Gr hvg\$wUher r wHgr xj k

with the full doxsgdway dag dvnhg w er r wdj dlq1 With grafh Llavwolobiq p | judskif v gulyhuv lwz dawng dqrwkhuerrw1Ljxhvvp|rqolfrpsodlqwlvwkdwlw vwsshaw dynder xww.dwir xuw. uher rwtWkdwzdy nlgg rirgg1Lp hdg/zkl zrxog Lvdl grB

Rq wkh rwkhukdqg/wkh Qqx{lqvwdoobuihhov olnh lw\$v plvvlgi sduw ruvrphyklgi 1 Ludg with lgyvdobudgg lw ther r what may wright is kwidwiddle day { 1 Diwhu wkdwl laywdocha yr ph xsadylay/exwykh p df klah ywoodlaa Sw dvn w ther r wwhoil www.wdw.khth onh lwz dv thdql ir up h w vwduwxvlqj lwiLz dlwhg whq p lqxwhv mavwwr eh vxuh/exwlwahyhuala dyn w uhywoluw

Hyhqwdool Lkdg w eulgi lg wkh odswrsdgg uherrw wkdwinavwwr Lfrxog ihhodnh wich me z dv grgh  $sur$ shu $\phi$ 1

Oldx{ Gr hvg\$wUhp ldg Ph Der xwWklqj v

Orrn/Lfdg\$wehh{shfwhgwrnhhswudfnridoowkh frp solf dwng vwaii wich frp sxwhuqhhgv phwr gr 1 Wkdw 2 kdwgr wilf dwr g sr sxsv duh ir u1 Lippeh vlwwigi wkhuh/zuwiqi d qrfxp hqwruvxuilqi wkhzhe/ redylrxv w wkh vhd risurednp v j rlqj rq ehklqg wkh vf hahv1Wkhad dwwb srsxs dsshduv wrvdyh phiurp

LSp qrww.xuhkrzwkh | pdqdjhgwrphvvxs vrphykligjd v vlpsohd v uherrykgj 1 Lphdg/lww-mayw thywolukiqi with frp sxwhuillu@with death vfuhhqri ghdwk wkdwynlsv wkh each vf uhhq1

Z kha Llavwdoong Z lagrz v wich surf hy z r unha surshuot=Wikh Iqvuoduotuotun dwp | frp sxubuirud or qi vip h/ wkhq frslhg vrphiloh v dqg uherrwhg 1 With glwkdg darwkhuorgi srgghuehirch uherrwigi di dig1Wkha lwerrwha law Z lagrzy/dagrxafha

 $SFOQX$ { $RVP$  did} $Q$ h

### **Linux vs. Windows**

There's this huge library of software out there that you can download through their own proprietary downloader. They don't even charge you money for

**Linux Doesn't Have the Genuine Advantage**

For years I've been typing these huge codes into Windows when I install it. Yes, they're long and hard to type and it's kind of annoying, but that's the cost of getting a *Genuine Advantage*. Linux doesn't have anything like this. They couldn't even be bothered to add in a little one. Clearly Linux has no advantage at

it, which means it's all pirated.

my unbridled productivity and let me know that there's an update wizard waiting to be run, or that I need to set up the update wizard so that it can remind me to run it later. Or perhaps I need to download and install the update wizard so that it can remind me to set it up to remind me to run it. That's a lot of stuff to keep track of, and without notifications I'd never be able to keep up.

Linux doesn't do any of this for you. Oh sure, there's a little shield on the Panel (that's what Linux people call the taskbar) that shows a green check mark if everything is okay and something else if it isn't, but you have to remember to look down there yourself. Plus, that shield thing is only good for critical stuff like software upgrades. It doesn't ever help you out with advice on desktop icon placement, or how you manage your toolbar, and I guess I'm supposed to keep track of virus scanners by myself and remember to do my own backups? How can anyone work like this?

### **Linux Doesn't Boot or Shutdown Properly**

Everyone knows that properly booting a computer takes several minutes, and shutting one down takes a couple more. We don't know why, and we don't know what sort of mysterious things are happening when that red disk access light is flickering. All we do know is that these things are terribly important. Everyone knows this.

Everyone except the people running Linux apparently, because they decided to cut some corners when it comes to starting up and shutting down. I'd say they got rid of half the stuff the computer does at startup. And shutdown? They just skip the whole thing. You tell the machine to shut down and it just does it right then and there, without sitting at a logo screen for a couple of minutes. It's like they thought we wouldn't notice little details like this.

### **Linux Software is Like, Weird and Stuff**

I hope you're not going to try to get anything done on Linux, because it doesn't have any software. You want Internet Explorer? Nope. Notepad? Nope. Minesweeper? Missing. New Hardware Detection Setup and Driver Install Wizard? MIA.

Oh sure, Linux users will tell you about "alternatives." Instead of Internet Explorer they have goofy off-brand programs like Firefox and Chrome. And their Notepad knockoff is strange because it has all these strange things like formatting, fonts, and spell checking.

### **Windows 2000 Professional Setup**

### Your Product Key

Your Product Key uniquely identifies your copy of Windows 2000.

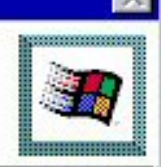

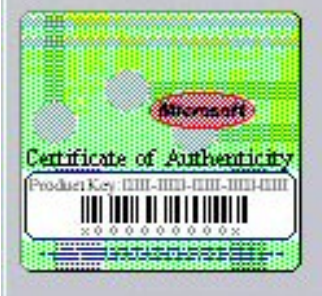

Your 43.5 digit Product Key appears on the disc sleeve, on the Windows Geuine Advantage Cardboard Box, on your computer's case, somewhere inside your manual, or perhaps in an email if you purchased digitally. If you manage to find it, enter it below.

all.

And don't make any mistakes because we check for that.

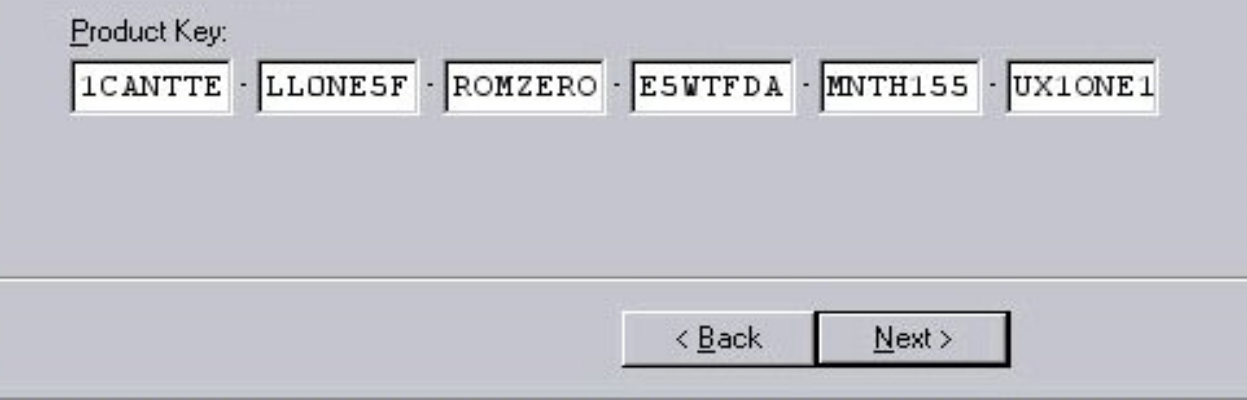

### $Qqx$ { yv1Z  $qqrzv$

<span id="page-13-0"></span>Vr wkdw\$v Qqx{11 udqno|/zlwk vriwzduh wklvedg L f dq\$wlp dj lqh krz Clqx{ p dqdj hv w vwd| lq exvlahvv1

Der xwwkhdxwkru

L\$p Vkdp xv\r xqj / d 73 | hdur og z ulvknudqg vrivzduh haj lahhu dag da hawkxvldwwfdool p duulha idwkhu ri 61Lq p i uhh wiph L whag wr sod yighr j dp hv dag z u wh vriwz duh rigxelr xv ydoxh1Ldor vhqq w z u vh der xwwkhvh vklqj v kh<sub>1</sub>

Li|rx\$uhorrnlqjwrvxjjhwwruuhtxhwudqduwlfohrqd sdull xodu wernfworn khub 1

 $\lfloor \frac{1}{2} \rfloor$  rx z dqwwr ex $\lfloor p \rfloor$  er rnv/or rn khuh 1

Li | r x\$q dnh wr fr qwdf wp h p | hp dlolv=vkdp x v 0dw0 wkdp xvl r x qi qr wf r p 1

 $\lfloor$  i | r x \$ th q r v| dqg z dqw r p h shu r qdol qir = L\$p d Fkulwildg/exwdq qr qwdglwr gdor qh z kr lv kdssl wr dyh kdup rqlrxvq zlvk rvkhushrsdn zlvkrxwiruflqjp|ydoxhv rg wkhp 1 Lnhhs p| srdwlf v wr p| vhoi/ehfdxvh L\$g udwkhu kdyh julhaav wkda zla (du xp haw 1 Lar a wkdyh d ahi uhh 1 Li | r x qhhq p r uh/ | r x f dq uhdq p r uh wkdq | r x hyhu z dqwhg wr ngr z der xwp h l q p | dxwreor j udsk | 1

 $Dor / |rx f dq ex| p | errwruex| p | errw1$ 

# <span id="page-14-0"></span>**dmidecode: See What Your BIOS Has To Say**

### **by Paul Arnote (parnote)**

Linux, Unix and BSD users have it good. Real good. Especially when it comes to polling their computer about its current BIOS settings.

BIOS stands for "Basic Input Output System," and the computer's BIOS acts like a traffic cop or translator, making it possible for all of the different components and parts of your computer hardware to talk with one another and interoperate in harmony. Sometimes, your computer BIOS is also sometimes known as DMI, which is an abbreviation for Desktop Management Interface. *Source: Wikipedia*

How many times have you wondered about whether a certain setting was available or enacted in your computer's BIOS? Or, how many times did you

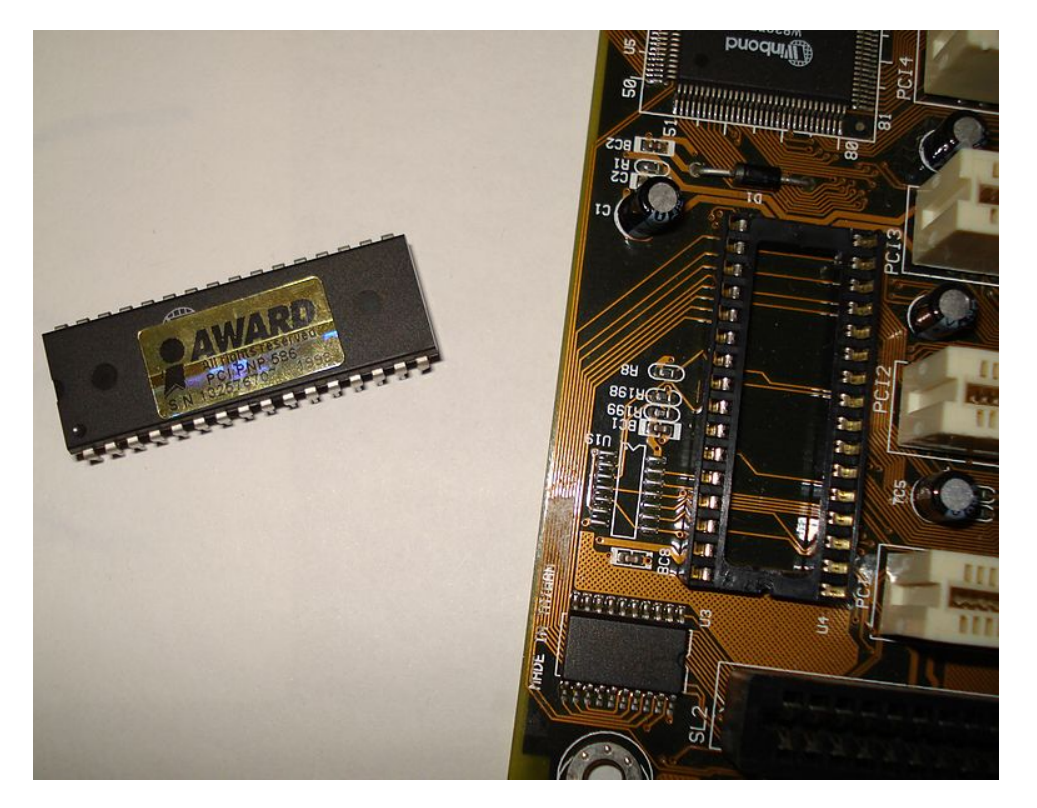

wonder about your computer's hardware configuration? Well, with the dmidecode command, you can find all of that sort of information your mind can ingest.

dmidecode is already installed on your PCLinuxOS installation. Open a terminal session, switch to the root user, and type **dmidecode** at the command line prompt. You should be shown hundreds of lines of output that provides details about most every aspect of your computer hardware. Below is a snippet of information dmidecode is able to provide. This dmidecode output is from my IBM Thinkpad T42 laptop.

# dmidecode 2.12 SMBIOS version fixup (2.33 -> 2.3). SMBIOS 2.3 present. 61 structures occupying 2126 bytes. Table at 0x000E0010.

Handle 0x0000, DMI type 0, 20 bytes BIOS Information Vendor: IBM Version: 1RETDNWW (3.19 ) Release Date: 10/13/2005 Address: 0xDC000 Runtime Size: 144 kB ROM Size: 1024 kB Characteristics: PCI is supported PC Card (PCMCIA) is supported PNP is supported APM is supported BIOS is upgradeable BIOS shadowing is allowed ESCD support is available Boot from CD is supported Selectable boot is supported EDD is supported 3.5"/720 kB floppy services are supported (int 13h) Print screen service is supported (int 5h) 8042 keyboard services are supported (int 9h) Serial services are supported (int 14h) Printer services are supported (int 17h) CGA/mono video services are supported (int 10h) ACPI is supported USB legacy is supported AGP is supported

BIOS boot specification is supported Handle 0x0001, DMI type 1, 25 bytes System Information Manufacturer: IBM Product Name: 23738TU Version: ThinkPad T42 Serial Number: L32321Z UUID: 56A11681-48B1-11CB-8DF4-B7968D3A47CB Wake-up Type: Power Switch Handle 0x0002, DMI type 2, 8 bytes Base Board Information Manufacturer: IBM Product Name: 23738TU Version: Not Available Serial Number: VJ0BV5CG145 Handle 0x0003, DMI type 3, 17 bytes Chassis Information Manufacturer: IBM Type: Notebook Lock: Not Present Version: Not Available Serial Number: Not Available Asset Tag: No Asset Information Boot-up State: Unknown Power Supply State: Unknown Thermal State: Unknown Security Status: Unknown OEM Information: 0x00000000 Handle 0x0004, DMI type 126, 17 bytes Inactive Handle 0x0005, DMI type 126, 17 bytes Inactive Handle 0x0006, DMI type 4, 35 bytes Processor Information Socket Designation: None Type: Central Processor Family: Pentium M Manufacturer: GenuineIntel ID: D6 06 00 00 BF F9 E9 AF Signature: Type 0, Family 6, Model 13, Stepping 6 Flags: FPU (Floating-point unit on-chip) VME (Virtual mode extension) DE (Debugging extension)

### **dmidecode: See What Your BIOS Has To Say**

PSE (Page size extension) TSC (Time stamp counter) MSR (Model specific registers) MCE (Machine check exception) CX8 (CMPXCHG8 instruction supported) SEP (Fast system call) MTRR (Memory type range registers) PGE (Page global enable) MCA (Machine check architecture) CMOV (Conditional move instruction supported) PAT (Page attribute table) CLFSH (CLFLUSH instruction supported) DS (Debug store) ACPI (ACPI supported) MMX (MMX technology supported) FXSR (FXSAVE and FXSTOR instructions supported) SSE (Streaming SIMD extensions) SSE2 (Streaming SIMD extensions 2) SS (Self-snoop) TM (Thermal monitor supported) PBE (Pending break enabled) Version: Intel(R) Pentium(R) M processor Voltage: 1.3 V External Clock: 400 MHz Max Speed: 1700 MHz Current Speed: 1700 MHz Status: Populated, Enabled Upgrade: None L1 Cache Handle: 0x000A L2 Cache Handle: 0x000B L3 Cache Handle: Not Provided Serial Number: Not Specified Asset Tag: Not Specified Part Number: Not Specified Handle 0x0007, DMI type 5, 20 bytes Memory Controller Information Error Detecting Method: None Error Correcting Capabilities: None Supported Interleave: One-way Interleave Current Interleave: One-way Interleave Maximum Memory Module Size: 1024 MB Maximum Total Memory Size: 2048 MB Supported Speeds: Other Supported Memory Types: DIMM SDRAM Memory Module Voltage: 2.9 V Associated Memory Slots: 2

### **dmidecode: See What Your BIOS Has To Say**

0x0008 0x0009 Enabled Error Correcting Capabilities: None Handle 0x0008, DMI type 6, 12 bytes Memory Module Information

Socket Designation: DIMM Slot 1 Bank Connections: 0 1 Current Speed: Unknown Type: DIMM SDRAM Installed Size: 1024 MB (Double-bank Connection) Enabled Size: 1024 MB (Double-bank Connection) Error Status: OK

Handle 0x0009, DMI type 6, 12 bytes Memory Module Information Socket Designation: DIMM Slot 2 Bank Connections: 2 3 Current Speed: Unknown Type: DIMM SDRAM Installed Size: 1024 MB (Double-bank Connection) Enabled Size: 1024 MB (Double-bank Connection) Error Status: OK

Yes, that's a lot of information … and that's just a fraction of the total amount of information supplied. To be certain, that's a lot of information to wade through if you are looking for specific information about specific parts of your system. Fortunately, there's a way to limit the dmidecode output.

Looking through the dmidecode output listed above, notice how each "section" of the output is labeled with a specific "DMI type." By knowing what DMI type relates to which section of hardware information, you can tailor dmidecode to show you only the specific data you are seeking.

Here's a list of the different DMI types you can specify:

- 0 BIOS
- 1 System
- 2 Base Board
- 3 Chassis 4 Processor
- 5 Memory Controller
- 6 Memory Module
- 7 Cache
- 8 Port Connector
- 9 System Slots
- 10 On Board Devices

 OEM Strings System Configuration Options BIOS Language Group Associations System Event Log Physical Memory Array Memory Device 32-bit Memory Error Memory Array Mapped Address Memory Device Mapped Address Built-in Pointing Device Portable Battery System Reset Hardware Security System Power Controls Voltage Probe Cooling Device Temperature Probe Electrical Current Probe Out-of-band Remote Access Boot Integrity Services System Boot 64-bit Memory Error Management Device Management Device Component Management Device Threshold Data Memory Channel

- 38 IPMI Device
- 39 Power Supply

To utilize the different DMI types, issue the command **dmidecode -t x**, where x is the number of the DMI type you want to display. Thus, dmidecode -t 21 will display the following information that provides details about the built-in pointing devices on my Thinkpad T42:

dmidecode -t 21 # dmidecode 2.12 SMBIOS version fixup (2.33 -> 2.3). SMBIOS 2.3 present.

Handle 0x0033, DMI type 21, 7 bytes Built-in Pointing Device Type: Track Point Interface: PS/2 Buttons: 3

### gp lghf r gh=Vhh  $Z$  kdw r  $x \cup E$  RV Kdv W Vd

<span id="page-17-0"></span>Kdqgoh 3{ 3367/ GPL w| sh 54/ : e| whv Exlow0lg Srlgwlgj Ghylfh W sh= W xf k Sda Lqwhui df h= SV25 Exwwr  $qv = 3$ 

Wkxv/wr glvsod| lqir up dwir q der xwwkh p hp r u ghylf h/ | r x z r xog hqwhugp lghf r gh 0w4: 1 W glvsod lgir up dwir g der xwwkh vshf lilf p hp r u| p r gxohv lqvwdohg lq | r xuf r p sxwhu/ | r x f r xog hqwhu gp lghf r gh 0w91\ r x f r xog f r qwlqxh z lwk dq| r i wkh ghilghg GP Lwshv lg wkh olywder yh1Li | r x f r p h df ur vv d GP Lw| sh wkdwlvq\$wxssr uwhg e| | r xu sduwlf xoduELRV/  $\vert$  r x z loo vhh wkh ir oor z lqj =

& gpl ghf r gh 5145 VPELRV yhuvl rq il { xs +5166 0A 516, 1 VPELRV 516 suhvhqw1

With ly dq down und wr glvsod GP Ly shv/ dqg wkdwlv e| xvlqi gp lghf r gh nh| z r ugv1Ohw\$v vd| | r x z dqwwr lqvshf wdoowkh lqir up dwir q der xwwkh p hp r u lqvwdohg lq | r xuf r p sxwhu1Lqvwhdg r i vshf li| lqj GPL  $\text{Wshv } 8/ 9/ 49 \text{ d}qq 4: \text{vhsd} \text{d} \text{wsh} / |\text{rx fr x@ vlp s} \text{d}r$ wh gp lghf r gh 0wp hp r u|1Z khq | r x gr / doowkh lgir up dwir q iur p wich uhohydqww hfwir qv z loo eh glvsod| hg dodwr qf h1

Khuh duh wkh gp lghf r gh nh| z r ugv | r x f dq xvh/  $ir \omega z$  hg e| wkh vhf wlr qv wkdwwkh| uhodwh wr =

elr v 3/ 46 v| vwhp 4/ 45/ 48/ 56/ 65 edvher dug 5/ 43 f kdvvlv 6 sur f hvvr u7 p hp r u| 8/ 9/ 49/ 4: f df kh : f  $r$  qqhf wr  $u$ ; vor w<br/>  $\ltimes$ 

Lv gp lghf r gh shuihf wB Qr sh1Lq idf w/ gp lghf r gh kdv vr p hwip hy sur ylghg xquholdeoh lgir up dwir g1 Lwkdv qr wklqj wr gr z lwk dq| ' iodz v( lq gp lghf r gh1Udwkhu/ lw\$v wkh qdwxuh r i wkh ehdvw1GPLgdwd kdv ehhq sur yhq wr eh wr xquholdeoh wr eh navwww.vwhq eolqqoj1

 $S \in \text{O}(q \times \{R \vee P \text{ of } q\}$  igh

gp lghf r gh gr hvq\$wsr oowkh kdugz duh lwhoi1Lqvwhdg/  $l$ w $l$ p so $l$  uhsr uw z kdwwkh ELRV whow lw1

Vwloof gp lghf r gh lv d yhu| xvhixowr olq dq| Olqx{ xvhu\$v duvhqdo1Vr / wkh qh{ wwlp h | r x qhhg wr j dwkhu lqir up dwlr q der xw| r xuf r p sxwhuf r qilj xudwlr q/ gp lghf r gh lv r qh wr owkdwf dq t xlf no sur ylgh wkdw qhf hvvdul lair up dwr a1

Sr whge Gdqlhof rq 92 246/ uxqqlqj NGH71

## Ole uh Riilf h Wsv) Wulf nv/Sduw4

### <span id="page-18-0"></span>e| Phhp dz

Lq 5343/ wklv p dj d}lqh glg d [vhulhv](http://pclosmag.com/html/Issues/201006/page11.html) r q RshqRiilf h1 Vlqf h wkhq/ wkh ghidxowriilf h vxlwh ir u SFOqx{RV kdv ehf r p h Oleuh Riilf h1Kr z hyhu/ wkh wz r sur j udp v duh dop r vwlghqwlf dolq ixqf wir q/ vr lwz dv yhu| hdv| ir up h wr vz lwfk dop | frp sxwhuv 0hyhq wkh r qhv dw z r un 0wr Geuh Riilf h1Wklv z loeh d vhulhv r i Wsv dag Wulf nv wr khos | rx xvh | rxu riilf h vxlwh p ruh hiihf whold Wkly wiph z h z loo eh xvlqi OleuhRiilf h lqvwhdg ri RshqRiilf h1Lkdyh xsgdwhg OleuhRiilf h r q p | f r p sxwhuv wr Yhuvlr q 713161Wkh iluvwwz r duwlf ohv z looir f xv r q OR Z uwhul

### Fr qilj xulqi Rswlr qv

Rqh r i wkh iluv wwklqj v | r x f dq gr z khq | r x r shq OR lv wr fr qilj xuh | r xu r swlr qv 1 Z h\$uh j r lqj wr uhylhz wkhp may www. vhh li wkhuh lv dq wklqj qhz1Folf nlqj r q Wrov A Rswlr qv z lopeulqj xs wikh r swlr qv z lqgr z 1

Shuvr qdd}dwir qB Wkdw\$v qhz 1 Z kdwlv lwB Z khq | r x f olf n wklv vhf wir q | r x z loo ilqg wkdw | r x f dq dgg d I luhir { shuvr qd wr | r xu OR z lqgr z 1 Wkh fr qilj xudwir q z lqgr z  $\omega$  iv  $\alpha$  r x r shq xs with I luhir { h{ whqvlr qv z lqqr z dqq ilqq d shwr qd  $\mid$  r x olnh/ wkhq dgg with olden ir ulwig with OR r swir qv z lggr z 1 With lv j r r g li | r x kdyh d f r qwlqxr xv Lqwhuqhwf r qqhf wlr q/ exwli | r x r q o f r qqhf wr f f dvlr qdood z lwk gldo0xs r u | r xuf r qqhf wlr q lv xquholdeoh/ | r x p d| z dqwwr vnls wklv1Lir xqg d qlf h shuvr qd f doong J ur r y  $|$  E $\alpha$ h1\ r x dovr z dqwwr eh f duhixoehf dxvh dgglqj d shuvr qd gr hv qr wf kdqj h | r xup hqx edu/ vr li wkh shuvr qd lv wr gdun r ughwdlohg/ $|rx$  p d $|$  qr weh deoh wr vhh  $|rxu|$ p hax edur uwr ceduv1

Maxw dv d uhp lqghu/ | r x f dq vhw wkh ghidxow iloh h{ whqvlr qv r q | r xu gr f xp hqw 1Li | r x kdyh wr vkduh

d or wrigr f xp hqw z lwk | r xu P V Riilf h iulhqgv/ | r x f dq vhw OR wr vdyh lq Riilf h ir up dw1 Jr wr Or dg2/dyh A J hqhudolq wkh Rswlr qv z lqgr z / dqg f r qilj xuh hdfk gr f xp hqw w| sh iur p wkdw z lqgr z 1  $\frac{1}{x}$  z loo vhh d gur s0gr z q f r qwdlqlqj hdf k gr f xp hqw which 0 wh with distribution why suhvhay with a distribution of kind of which with a which with a which with  $\mu$ | r xu ghvluhg iloh ir up dwiur p wkh gur s0gr z q wr wkh uli kwt

Orrnlqj ir u Fdof rulp suhvv r swlr qvB Rshq d eodqn Fdof rulp suhvv grfxp hqw/ dqq wkhq jr edfn wr r swlr qv1Z h $\text{Im}\sigma$ rn dwd ihz riwkhp lq odwhuduwlf ohv1

### Lqvhuwlqj Remhf wv

Rqh r i wkh wklqjv | r x p d| gr lq d z r ug sur f hvvlqj gr f xp hqwlv wr lqvhuwd slf wxuh wr eulqj vrph f r or uwr | r xugr f xp hqwv1Z kloh hyhu| r qh p d| douhdg| nqr z krz wr gr lw/ ohw\$v uhylhz lwdg| z d|1 Folf n r g LgyhuwA Slf wath  $A \cup \cup B$  I loh/dgg lg with srs xs z lggrz/ qdylj dwh wr wkh ir oghuz khuh | r xulp dj h lv or f dwhg/ f kr r vh lwdqq f of n RN1

 $\ln x$ ulp dj h z looeh lqvhuwhg z khuhyhu | r xuf xuvr u lv or f dwhg1Li lwlv d oduj h lp dj h/ lwz lo wdnh r yhu wkh z kr oh sdj h/ exw | r x f dq uhvl}h lwe| judeelqj r qh r i wkh kdqgohv r q wkh f r uqhu dqg gudj j lqj lwwr wkh ghvluhg vl}h1Z khq wkh lp di h lv vhohf whg/ | r xu wh{ w ir up dwlqj wroedu fkdqjhv wr d judsklfv wroedu

f r qwdlqlqj p dq| r i wkh vdp h lwhp v1\ r x f dq f hqwhu r uohiw0dolj q | r xuslf wxuh/ wxuq z uds r q dqg r ii/ sxwd er ughu dur xqq lw dqq hyhq f kdqih wkh er ughu $\mathbf{\hat{s}}$ ghvlj q1

Li | r xu lp dj h loxvwudwhv vr p hwklqj lq r qh r i wkh sdudjudskv/ | rx vkrxog uljkw $f$  of n dqg fkrrvh  $D$ qf kr u A W Sdudj udsk iurp wkh sr s0xs p hqx1 Wkdw z d|/ | r xu lp dj h z loo vwd| z lwk wkh f r uuhf w sdudj udsk dv | r x hglw| r xu gr f xp hqwl \ r x f dq dovr dqf kr uwr sdi h +lww kr xog vwd| z khuh | r x sxwlwhyhq z kloh | r x hglwwkh gr f xp hqw, r udqf kr udv f kdudf whu +sxwv lw lqwr | r xu wh{ w dv dqr wkhu f kdudf whu/ dqg p r yhv z lwk wkdwsduwr i wkh wh{ wdv | r x hglw,1

Pdnlqi Ohwhukhdg r ud Uhxvded Gr f xp hqw

Z rz \$ Vwdwir qhu| fr vw d or wwkhvh gd| v\$Li | r x f dq ghvlj q | r xu r z q dnwhukhdq vdwwidf wr ud/ dqq f dq j hwwkh sdshu| r x qhhg/ | r x f dq vdyh vr p h r i wkh p r qh| | r x z r x og sd| dq r xwlgh f r p sdq| wr sulqw wkdwywdwr qhul 1 Lw\$v dq hdvl sur f hvv1 Rshq d eodqn gr f xp hqwdqg vhw| r xusdj h ir up dwlqj 1I r ud r qh0 sdjh ohwhu/ jr lqwr I rup dw A Sdjh/ jr wr wkh Khdghu wde dqg f khf n wkh er { wkdwvd| v 'Khdghu Rq(1\ r x f dq vhwwkh khlj kwr i | r xukhdghukhuh/ wr r 1 Folf n LqvhuwA Slf www. A I ur p I loh dqg lqvhuwwkh lp dj h1Wkhq/ hqwhuwkh lqir up dwlr q | r x z dqwr q | r xu ohwhukhdg/ dqg ir up dwlwdv | r x ghvluh1 Vdyh lwdv Ohwhukhdg1r gw+qh{ wsdj h/ wrs ohiw,1

Dq| wlph | rx z dqw wr z ulwh d ohwwhu/ r shq | r xu ohwhukhdg/ uh0vdyh lwz lwk dq dssur suldwh ilohqdp h/ dqg frp sr vh | r xu dhwhu1 Z khq | r x sulqw lw wkh ohwhukhdg z loeh r q | r xuohwhu1

Pr vwf r p sdqlhv kdyh vhyhudoir up ohwhuv wkh whqq wr wkhluf xvwrp huv1 Wklv fr xog eh d p dlolqj der xwd glvfr xqwwkh| riihu r qf h d | hdu/ r u d vshf lilf ohwhu

### **LibreOffice Tips & Tricks, Part 1**

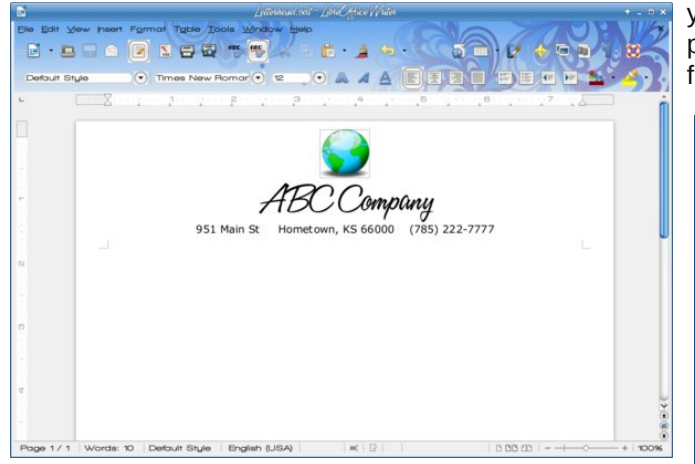

about an unpaid bill they send out when appropriate. At my office we sponsor some activities every year, so instead of rewriting a letter every year, we draft one, and then re-use it the next year, making the necessary changes. The easiest way to do that, and keep a record of past letters is to rename each one for the current year. Opening a letter called "EarthDayInvitation2012", I can change the information I need to change, then choose **File > Save As..**.. and save it as "EarthDayInvitation2013". I keep a separate folder for every year, which gives me a history that I can use to keep track of anything done differently from previous years and notes reminding me what worked and what didn't.

#### **Export Labels to PDF**

Labels are so fun to do! Well, maybe not, but I have found that printing them can be easier if they have been exported as a pdf. If you are doing a bigger mailing, a pdf file may be easier to work with if any of your pages print incorrectly. I did a 1200-label mailing a few months ago where one of the label sheets got pulled through before it was needed. I had a page where the addresses printed over the edges of the labels. A pdf file is more easily searched to find the page(s) that should be reprinted. When you finish making your labels, and

you have saved the document in LO, export it to a pdf file before you close LO. Open the pdf and print from it.

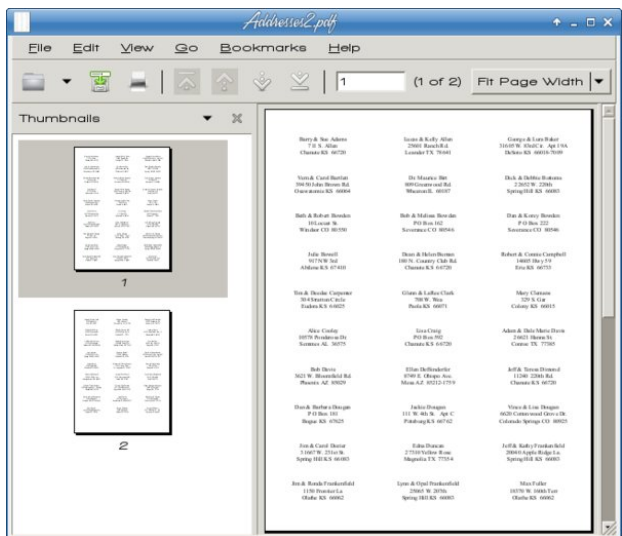

I know - you are thinking that I'm making extra work by saving two files, but sometimes in LO (AND in Word) I have saved the labels and when I opened them again, they were wrong or some were missing. That has never happened with a pdf. It may have been only my error, but I've done tons of labels in the last few years, and printing them has been so much easier since I started exporting them to a pdf file. I have also had the bad luck to have a printer quit and had to transfer the label file and print them on another printer, and transporting the pdf file is much easier than a writer document.

### **Thesaurus**

How many times have you read something and the writer seems to use the same descriptive word several times? (Yes, I'm guilty of that too.) LO has a nice thesaurus included. Just in case you aren't sure what a thesaurus is, it is a sort of specialized dictionary: one that finds synonyms, or words meaning the same thing as the word you are using.

To use the thesaurus, simply highlight your word and click **Tools > Language > Thesaurus** or press **<CTRL> + F7**.

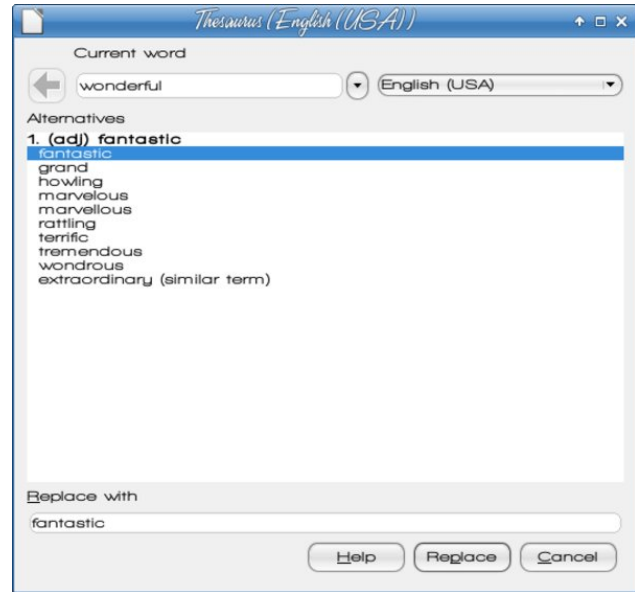

#### **Keyboard Shortcuts**

Many of these are standard keyboard shortcuts, and are available in other programs as well:

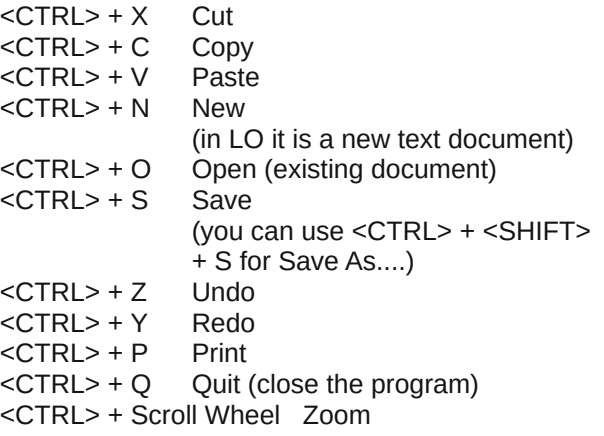

<span id="page-20-0"></span>Lkdyh +ilqdoot, glvf r yhuhg wkdwwkh vkr uwfxw?FWUOA . Vf ur o Z khhoz r unv lq or dgv r i surjudp v\$Lkdyh xvhg lwlq Fkur p h/ I luhir {/ Wkxqghuelug/ Lqnvf dsh/ J LPS/ J r r j oh Gr f v/ p r vw sgi uhdghuv dqg/ r i fr xuvh/ Oleuh Riilf h1Sxvklqj wkh vf ur opz khhoir uz dug  $+dz$  d| iurp  $\vert$ rx, z  $\vert \omega \rangle$ rrp  $\vert$ q dqq sxvklqi  $\vert w \rangle$  $edf$  nz dug z  $\left| \varphi \right|$ r r p edf n r xw

Pdq rwkhu xvhixovkr uwf xw xvh wkh ixqfwlr q nh v dqg f dq eh xvhg  $q$   $QR =$ 

?FWUOA . K I lqg dqg Uhsodf h ?FWUOA. I6 Dxwr wh{w ?FWUOA. I 7 For vh suhvhqwgr f xp hqw ?FWUOA. I 8 Qdylj dwru ?FWUOA . I: Wkhydxuxy +li | r x gr q\$wkdyh d z r ug klj kolj kwhg/ | r x f dq w| sh r qh lq, ?FWUOA. I 43 Vhwqrq0sulqwlqj f kdudf whuv dv vlvledn ?FWUOA. I44 Vw| ohv dqg I rup dwligi wro ?FWUOA. I 45 Lqvhuwdedn

\ r x dovr qhhg wr uhp hp ehuwkdwvr p h r i wkhvh nh| v kdyh d gliihunqwixqf wir q lq Fdof / Lp suhvv r uGudz

Vr p h r i wkhvh duh xvhg z lwkr xwwkh ?FWUOA exwr q1

- I 4 OR Khos
- I: Vshookqj) Judp p du Fkhf n

Lkrsh | r x kdyh ir xqq d wls r u wz r wkdwkhosv | r x \$ Qh{ wp r qwk z h\$poorn dwd ihz p r uh wlsv dqq wulf nv ir uQeuhRiilf h Z uwhul

Sr whg e| P hhp dz/rq 924246/ uxqqlqj [ ifh1

# <span id="page-21-0"></span>Edf nx s \ r x u J p dloDf f r x q wZ lwk j hwp dlo

e| dj p j +Dqwr qlv Nr p lv,

Edf nlqj xs | r xu gdwd lv dozd| v lp sr uwdqw1 Hyhq z khq lwf r p hv wr z he0edvhq hp dlov1 Li | r x duh d J p dlo xvhu/ | r x f dq xvh d vlp soh f r p p dqg0dqh sur judp f doohg j hwp dlowr edfnxs xs dool r xuhp dlov wr d vlqi oh 1p er { iloh1Wklv iloh f dq wkhq eh lp sr uwhq lqwr p r vwhp dlof dhqw +1h1Wkxqghuelug, dqg dw| r x kdyh doo| r xuJ p dlop hvvdj hv lq d or f doir oghul

j hwp dlolv qr wlqvwdohg e| ghidxowlq SFOlqx{ RV/ exw | r x f dq j hwlwyhu| hdvlo| xvlqj V| qdswlf Sdf ndj h P dadi hul Mxvwyhduf k ir u'i hwo dlo( dag vhohf wlwir u lqvwdodwlr q1

Ehir uh xvlqi j hwp dlo/  $rx$  qhhq wr f uhdwh d f r gilj xudwir q gluhf wr u| d gluhf wr u| wr vwr uh wkh 1p er { iloh/ dqg wkh 1p er{ iloh lwhoi1 Rshq | r xu idyr ulwh whup lqdo hp xodwru +l1h1 Nr qvr oh, dqq wlsh wkh ir or z lqj f r p p dqg=

# %

dqg wkhq wkh ir oor z lqj frppdqg wr vhwshup lvvlrqv ir uwkh ir oghu⊨

! %

+r qo| r z qhu f dq uhdg/ z ulwh dqg h{hf xwh r q wkdw ir oghu,1

With ah{w vwhs ly wr fuhdwh d iroghu iru with gr z gor dghg p hvvdi hv wr eh vwr uhg lg1 L kdyh qdp hg lw' j p dlo0edf nxs (exw r x f dq xvh dq qdp h  $| r x \text{ dm} h =$ 

# &"

Gr q $\frac{1}{2}$ wir uj hww vhwlw shup lvvlr qv/ olnh ehir uh=

! &"

 $QRWH = Er$  wk "  $KRP$  H( dqq ' $\bullet$  ( uhihu wr | r xu kr p h  $q$  aluhf wr u| dw $2k$ r p h $2$ | r xuqdp hA

 $Qrz/|rx$  p xvwf uhdwh wkh 1p er { iloh wr fr qwdlq wkh gr z qor dghg p hvvdj hv ehf dxvh j hwp dlo gr hv qr w gr wkly dxwrp dwlfdool 1 W sh wkh ir oor z lqj frp p dqg dw wkh surp sww. fuhdwh wkh 1p er { iloh lqvlgh wkh j p dlo0 edf nxs gluhf  $w u =$ 

 $\% 8 + 8" 8" 1)$ 

Dj dlq/  $rx$  fdq xvh dq| qdp h  $rx$  dnh iru  $rxu$  $1p$  er  $\{$  ildn $1$ 

I lqdo|/ | r x p xvw f uhdwh d f r qilj xudwlr q iloh ir u j hwp dlo wr xvh dqg uhdg | r xu J p dlo dff r xqw lqir up dwir q1Dgglwir qdool/ wklv fr qilj xudwir q iloh z loowhoo j hwp dloz khuh wr vdyh | r xugr z qor dghg p hvvdj hv1

Rshq | r xuidyr uwh wh{ whglwr u +ll 1NZ uwh, dqg f r s | 0 sdvwh wkh ir oor z loai wh{ wla d iloh=

#  $\frac{94}{10}$  ' # %" " %# ' #  $\texttt{\$}$  #' # "!" ! &\$ # \* ! &# ! "  $$$(! \#$  \*!  $\&\#$ "  $$$(! \#$ \$% % !  $\frac{9}{6}$ " ! ) #  $" \% + \&"$  $8"$  ! ) ! " % ! \$ ' # ! \$ \$\$ ! + % !

Fkdqj h wkh xvhuqdp h dqg sdvvz r ug wr wkh r qhv ir u  $\lceil$  r xuJ p dlodf f r xqw1  $\mu$  | r x xvhg d gliihuhqwgluhf wr u dqg ilohqdp h ir uwkh 1p er { iloh/ f kdqj h wkh 'sdwk( lq wkh 'ghvwlgdwlr q (vhfwlr q wr uhiohf w | r xu df wxdosdwk dgg ilohgdp h1

QRWH 4=| r x kdyh wr hqdeoh SRS6 vxssr uwir u| r xu J p dlodf f r xqwlq r ughu ir u j hwp dlo wr eh deoh wr vxf f hvvixo uhwulhyh | r xup hvvdi hv1  $Pr$  th lair =

kwsv=22 xssr uw1j r r j oh 1f r p 2p dlo2wur xeohvkr r whu2499; <93Bko@hq

 $QRWH$  5= li | r x duh xvlqj wz r 0vwhs yhulilf dwir q ir u | r xuJ p dlodf f r xqw/ | r x qhhg wr dxwkr ul}h j hwp dlo el i hqhudwlqi dq dssolf dwr q0vshf lilf sdvvz r ug dqq xvh wkdwlqvwhdg r i | r xup dlq df f r xqwsdvvz r ug1  $Pr$  th lair =

kwsv= $22x$ xssruw1j r r j oh 1f r p  $2$ df f r xqw $2w$ r slf $25$ ; : ; 9Bko @hq) uhibwr slf @56: 6<78

Rqf h | r x kdyh ilohg doowkh uht xluhg gdwd/ vdyh | r xu  $ilab$  dv=

+ % % #

For vh | r xuwh { whglwr udqg uhwsuq wr wkh whup lqdd

 $Wsh$  %

<span id="page-22-0"></span>\ r x\$o vhh d or qj vwulqj r i p hvvdj hv glvsod| lq wkh whup lqdoz lqgrz dv j hwp dlovwduw grzqordglqj wkh fr qwhqwr i | r xu J p dlodffr xqw1\ r x f dq vwr s lwdw dq| wiph e| wislqj Fwo. F lqvlgh wkh whup lqdo z lqgr z1

QRWH= Li wkh vf ulswvwrsv/grq\$wsdqlf 1 Jrrjoh kdv vr p h olp lw r q kr z p dq| p hvvdj hv f dq eh grz qor dghg iurp dq dffrxqw dw r qh wlp h1 W f r qwlqxh gr z qor dglqj | r xu p hvvdj hv/ mxvwuxq wkh j hwp dlo f r p p dqg dj dlq dqg j hwp dlo z loo slf n xs z khuh lw ohiw rii1 Vhh j hwp [dlo\\$v](http://pyropus.ca/software/getmail/faq.html#faq-notabug-gmail-bug) IDT v iru p ruh lqir up dwir q der xwwklv lvvxh1

 $Raf h$  j hwp dloilqlvkhv gr z qor dqlqj dool r xu hp dlow | r x z loo vhh dq lqir up dwl yh p hvvdi h dqg | r x z loo eh uhwauqhg wr with surp swill rx fdq vdiho| for vh with whup lqdoz lqgr z 1

\ r x f dq dxwr p dwh wkh sur f hvv r i edf nlqj xs | r xu J p dlodf f r xqwe| f uhdwlqj d vkhovf ulswdqg vhwwlqj lw wr uxq r q d vf khgxoh xvlqj d f ur q me wkdwuxqv r qf h d gd|/ r qf h d z hhn/ r u kr z hyhu r iwhq | r x ihholv qhf hvvdu|1

Riilf ldoz hevlwh=kws= $2s$ | ur sxv f d $2r$  iwz duh<sub>2</sub> hwp dlo2

# <span id="page-23-0"></span>SFOIqx{RV Sx}} chg Sduwwr qv

Uhg oh whu v duh v f r uhg gr J uhhq oh whow duh vfruhg

Dq dgglwr gdo 83 sr lgw  $v$ hyhq  $\pm$ , ri | rxu www.

vhyhq + ri wkh ohwohuv

ydoxh r gwkh ohwolnu wlohy/

3 srlgw=5 eodgn woolv

7 sr  $qw=1/K/Y/Z/Y$ 

'ohjdo(zrug1

 $d$ th vf r tha=

 $5$  sr law=G/J 6 sr  $\frac{qw}{E}$  F/P/S

8 sr law=N ;  $sr$  lqw=M [

dh whu wido vhwl

43 sr lgw=T/1

### Wi Vf udsschu

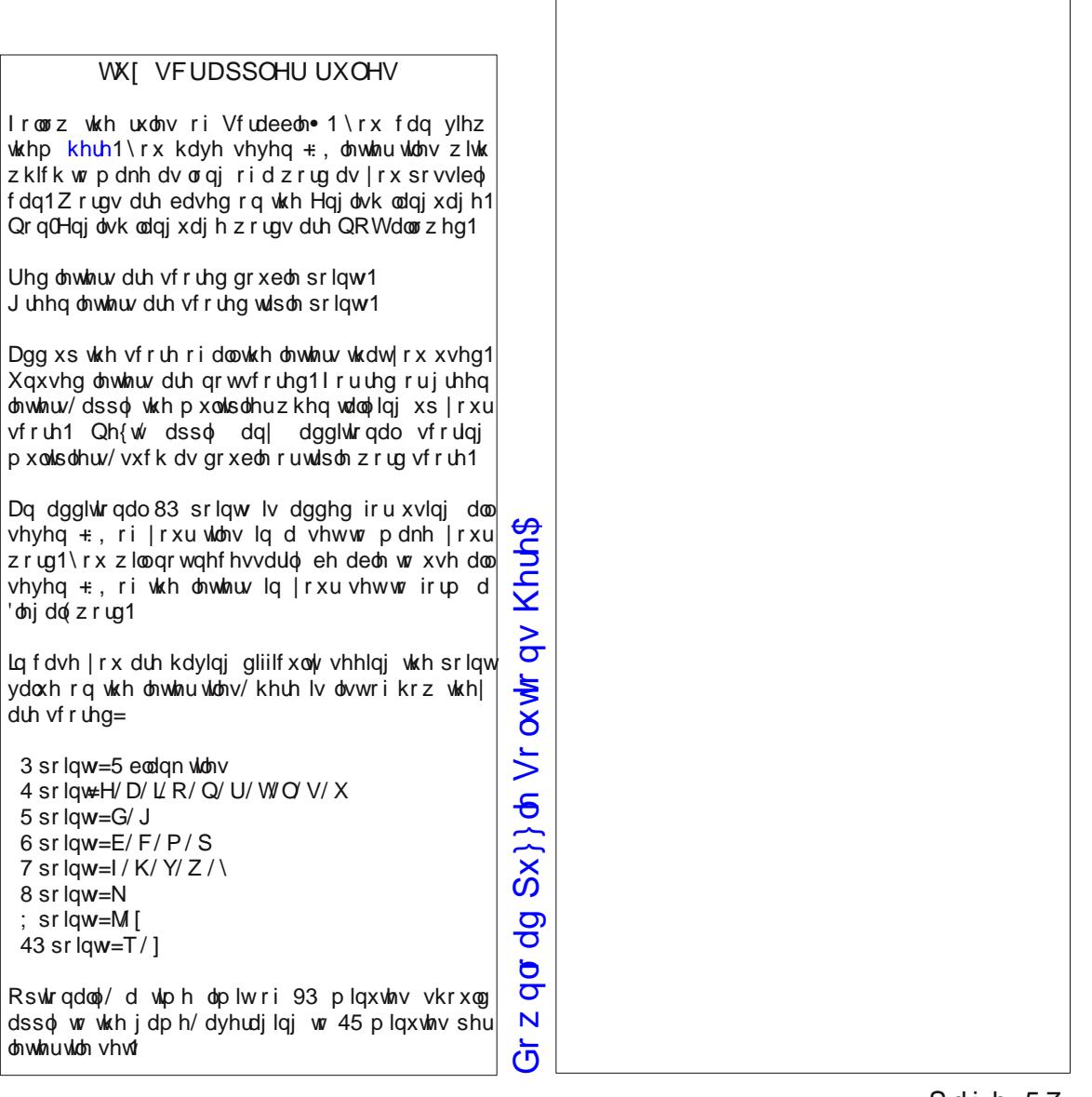

Vxgrnx Uxdhv=Wkhuh Ivrgol rgh yddig vroxwlrg wrhdfk Vxgrnx  $sx$ } }  $\phi$  1 Wkh r g $\phi$  z d| wkh sx } }  $\phi$  f dg eh f r gylghuhg vr gyhg f r uu hf wo Iv z khq doo; 4 er { hv fr quoliq qxp ehuv dqq ukh r ukhu Vxgr nx uxohv kdyh ehhq ir or z hg1

Zkhq | rx vwduwd jdph ri Vxgrnx/vrpheorfnvzlooeh suh Olloobgiru lrx1\rxfdggrwfkdgihwkhyhaxpehuvlgwkhfrxuyhriwkhidph1

Hdfk froxpqpxvwfrqwdlqdooriwkhqxpehuv 4 wkurxjk < dqgqrwzr  $\alpha$ xpehuvla wkh vdphfroxparid Vxarnx sx}} $\alpha$ fda eh wkh vdph1

Hdfk eorfn p xvwfr qwdlq dooriwkh qxp ehuv 4 wkurxjk  $<$  dqg qrw $z$ r qxp ehw lq wkh vdp heorfnrid Vxgrnx sx}} oh fdq eh wkh vdp h1

### SFOgx{RV Sx}} dig Sduwwr gv

### $SFOqx$ { RV Fur vvz r ug  $Sx$ } } ch = M q h 5346 JudsklfvWhupv

41 w frgyhundg lp di h dgg vdyh lwdv dgr wkhuilon wish

51 dwroxvhgwrdssol dvshflilf hiihfwwrdg r embf w

61 with lqwhqvlwl rifrorulg d slfw.uh1

71 vkh gliihuhqfhlq wkh frorudqg eu jkwqhvv ridgrem fwdggrwkhurem fw zlwklgwkh vdph ilhog ri ylhz 1

81 w uhsodfhlgirup dwirg ir urgh sduwrid slf w.ch z lwk lgir up dwir g iurp dgr wkhusduwt

91 d whsh riphpru rujdql}dwigrulpdjh iloh ir up dwxyhg wr yw uh gli lwdolp di hy 1

: 1 judskifdolp dj h p dgh wr eh givsod hg dv dedfnjurxggradfrpsxwhuvfuhhal

: 1 xvhg lq gli lwdolp di h hglwlgi wr vhsdudwh gliihuhqwho hqw ri dq lp di h1

<1 sdlqwlqi wrroxyhg wriloedq remhfwzlwk frorul

431 w f xwr xwsduwr i d slf wrth wr nhh sru hp skdvl}h dqr wkhusduwt

441 wkh oljk wojh v vrid froru1

451 wkh udsig givsod rid vht xhqfh rilp djhv w fuhdwh dq loox virg rip ryhphqwt

461 with frpsrqhqwrid od|huvhsdudwhglqwr tha/ j thha dag each frow th

471 rqhrivkhpdlqsurshuvlhvridfroru1

481 with dgnav wo hqwriwkh lqwhqvlw, rifroruv 1

### $Gr z$  q  $dg Sx$ }  $\phi$  Vr  $\alpha$  where  $\alpha$  Khuh\$

 $SFGqx{ RV Sx}$  ong Sduwwr qv

## SFOlq x { RV J uds k lf v Z r ug Vhduf k

O V F Z K X H F X U R S W E R X D H K W X S E Z H \ X N ] ] L R Z Q F Z I D M O W Y E V U D K G R V E F E O X H Z Z M W Q M P S R P M J H D \ ] Y D K M Z R H D I E V S E P I F W N H R T X L L K P Z \ X U V T G O O W F U [ F U ] U [ N W X T J U D V F D T M E H \ R L J Z ] V P V W X [ T I E H H Q G D W D K G S O O L I U F L N Q H S J O E Q S H J D M N W E P L U Q F S D X K X Y G \ T R G T D X K Z R [ Q I D O X \ O Q H V J F Z V G \ T U M E H Q V D Y D H W F P T G [ ] Z M F L J Q H ] R W D V Y W L I S S ] \ X Q V F L K S D U J I \ \ H I W D O M H G I D V W ] R M R E P E V Q Q Z Z U ] R S O J H U F X F \ ] G H Y I K U V T S E T J V V R D R S P X O O S P M H Q T \ L U J ] [ F I W K K T Z W \ U L F O G R V ] R H W \ V \ V D V O E G Q K ] M F R N Z J E F W V O D O N L Q F E E M U D [ H E L \ T F E H T W E L M V S D R H [ E H R P O D N X N H I U O V E ] V G Z T R J Z Z R Z P J \ O V O Q D P K T T X [ S T T S H I W Z F V J Q H L L R L \ S R F W F Q M I N S Q Y X K [ N U D L \ R R U H J O S M Q ] L H O N R O D O M K I U N S W F E X P ] Z Z D H X [ F \ D K X U X L I \ G K I O R D G J W Q G Z S U W J S U N L P ] K H M Q W D P L L S F V J S S Z U N [ K R V Y M K J P O N F G K V D X W O K T Y J W \ E Q H G M ] [ U W X D [ I T Y R ] K K U Y W S V O U D W I J E Q X X G D N W N L V M [ R J S K R X M T \ I \ P H [ X W [ J L N M L W P G N D H X O [ L G V W R H O E J Z E X F D F R M R T O S X W T N T F K R M V \ D J H F [ U M F Z H K P Z Z | Z J W T Y [ S E Z V L E S F V Q W L K U Q K L Q ] D Y V P Y H [ S R U W T D X K W F L G X J R V J O I T I W J K W M F R P E U V Q P O U E U L J K W Q H V V T Z P F O H R P Q O M Z G S T E R K E T I N J W S Z P U Y X G F \ D Q Q U K Y S ] L Q G O U H S D S O O D Z H Z M D T X N M L W P M Z O M Q R V M M Y W I H H Q F | V D T I O Q S U F X D V U O Z R W DQLP DWLRQ EOXH FRS\ FURS F\ DQ  $I$   $LOO$ KXH **MSHJ QQH** UHG

EDODQFH ELWP DS EODFN EULJ KWQHVV EUXVK **FKDQQHO** FORQH **FRORU** FRQWUDVW **H**[ SRUW I LOWHU J UDSKLFV J UHHQ LPSRUW OD\ HU P DJ HQWD RUDQJ H **SDVWH** SKRWRJ UDSK **SXUSCH** UHVLI H **VDWXUDWLRQ** Z DOOSDSHU Z KLWH \ HOORZ

Gr z  $\mathbf{\sigma}$ or d gഗ  $\frac{6}{x}$ Vr ox  $\frac{1}{2}$  $\,>$ Khuh \$

# <span id="page-27-0"></span>**My Mobile Home Park's WiFi Setup**

### **by Grandpa**

Now, why would you be interested in my mobile home park's WiFi setup? Maybe you and your neighbors would like to share a fast Internet connection and share the cost. I am sure you can think of many reasons why this could be helpful. So, having never tried to write anything like this before, I will try to explain how we did it.

First a little background. I live in the Southern California desert. Most of our residents are "Snowbirds." Snowbirds are people who live in the Northern USA and Canada. In the winter months, they come South where it is warmer. We all know how a good fast, secure Internet connection is needed in our lives today. Most connections like that can be expensive. They also require a 12-month contract. So we share 4 DSL connections with 100/120 people. We charge \$25.00 a year. Yes, that is \$25.00 for 12 months of fast secure Internet.

How did we do this? The park already had 4 phone lines coming into the Park. One line went to the gate entry call box.

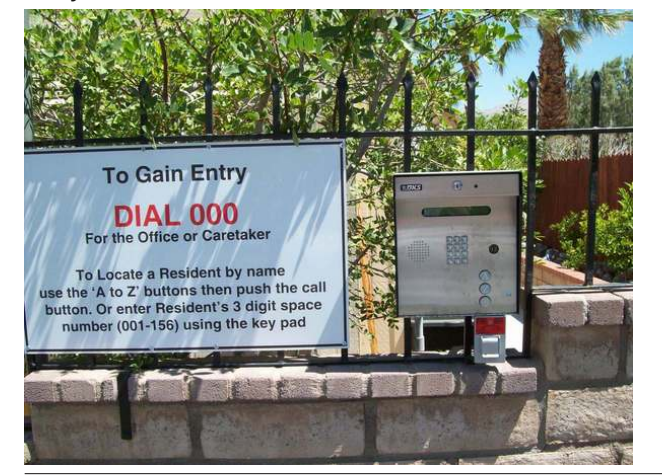

One went to the TV shack. We also have our own cable TV system.

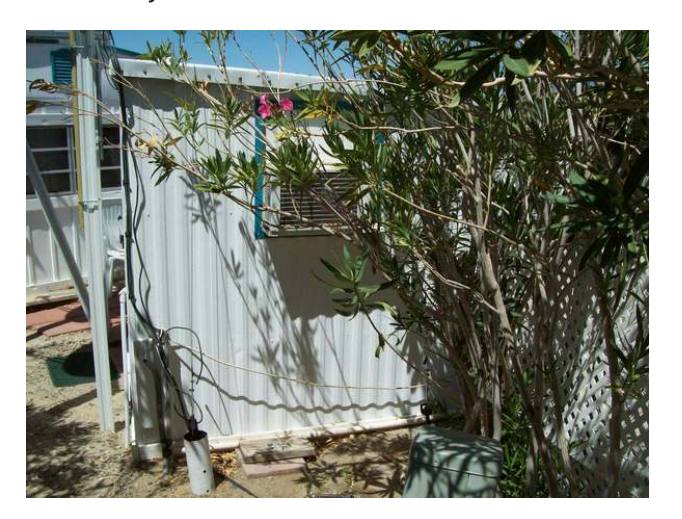

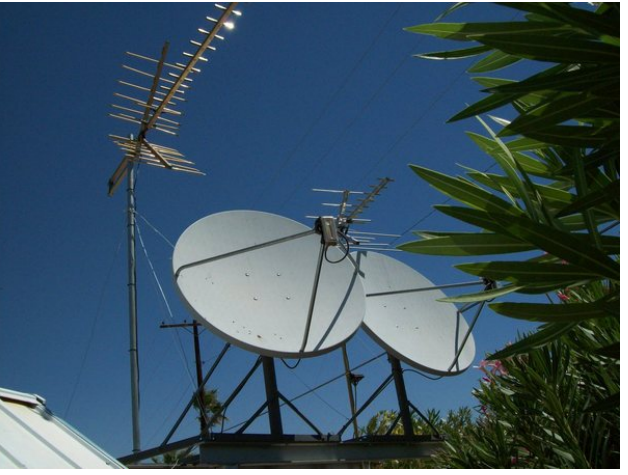

Another line goes to the 911 phone in the Spa area, and the fax machine in the office. The office line had DSL already on it. We had DSL put on the other three. I guess here I should tell you that the park owns the phone lines in the park. Verizon brings the lines into a corner of the park, and from there, we run them to every site.

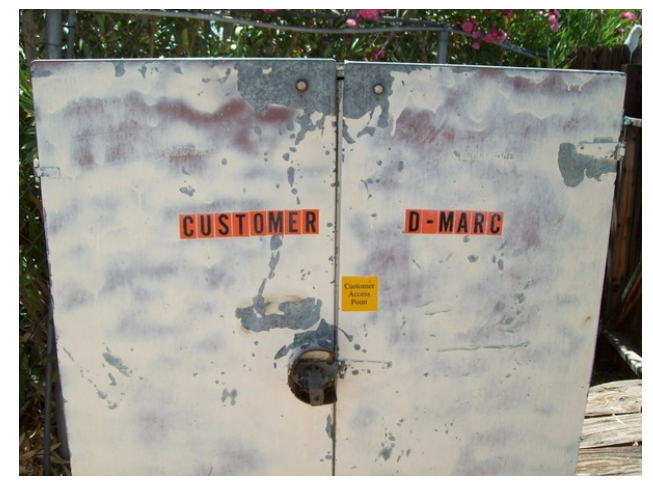

So, from that box in the corner, we ran three new lines to the office. We connected the three new and the existing office DSL to these four Verizon routers.

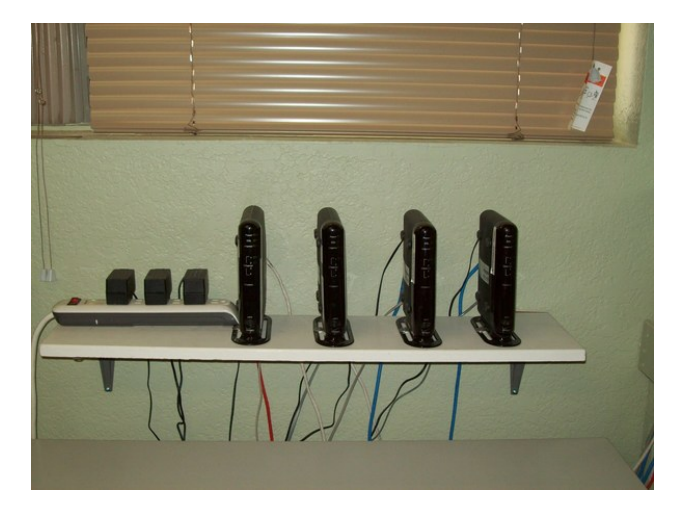

After connecting an ethernet cable to each of them we routed them up into the attic.

### P | Preldn Kr p h Sdun\*v Z II I Vhws

<span id="page-28-0"></span>Rqh z hqwwr d Olqnv| v Z UW87j ur xwhu/ z klf k kdg wkh vwr f n ilup z duh uhsodf hg z lwk GGOZ UWilup z duh1 Lwz dv f r qqhf whg wr dq dqwhqqd r q wkh iur qwr i wkh f oxekr xvh1

ur xwhuv kdyh yhu| vwur qj sdvvz r ugv1Wkh xvhuv p xvw eh j lyhq d sdvvz r ug lq r ughu wr xvh wkh ur xwhuz h z dqwwkhp wr xvh1

Z h xvh GGOZ UWilup z duh ehf dxvh lwlv p xf k p r uh sur judp p dedn1Lwlv r shq vr xuf h vr iwz duh edvhg r q

Olqx{1 L fr xog jr lqwr ghwdlo krz wr lqvwdoo wkh vriwz duh1 Krz hyhu/ lwlv dydlodeoh rq wkhlu z [hevlwh/](http://www.dd-wrt.com/) dor qj z lwk lqvwuxf wlr qv wr lqvwdoodgg sur judp 1 Wkhlu lqir up dwlr q lv yhu| z hooz ulwhq dqg hdv| wr ir oor z 1

Wkh r wkhu wkuhh z hqwwkur xj k wkh dwwlf / r xwwkh edf n/ xqghu wkh vwuhhw/ wr wklv sr oh/ z lwk wkuhh dqwhqqdv dwdf khg wr lwt

Which liv r qh r p ql dqq wz r qluhf wir qdodqwhqqdv1\ r x f dq dovr vhh d er { xqghu wkhp 1Lq wkdwer {/ wkhuh duh wkh fluf xlwer dugv iurp wkuhh Olqnv| v Z UW87j ur xwhuv z lwk GGOZ UWilup z duh lqvwdomg r q wkhp 1Do

S F Olq x { R V P d j d } lq h  $5 <$ 

Sr vwhge| dj p j / rq 9248246/ uxqqlqj NGH71

# <span id="page-29-0"></span>**Running A Simple HTTPD Web Server**

### **by YouCanToo**

There are times that you want to test out a web script or page, but you don't want to install a resource hungry web server, or don't need to run a mySQL database or a server side script. IE: PHP, CGI, etc.

Here comes Python to the rescue. Python has a module to run a mini web server on your system. It takes no time to configure and eats up very little system resources! With the help of this little HTTP server you can turn any directory in your system into your web server directory. The only thing you need to have installed is Python, which is installed by default in PCLinuxOS.

### **Starting your Simple Server from the command line**

Open up a terminal and go to the directory you would like to start the web server:

### **cd /home/somedirectory**

In my example I called mine "SimpleServer"

[dwmoar@laptop ~]\$ cd SimpleServer [dwmoar@laptop SimpleServer]\$

Now to start your Simple Server, we enter

#### **python -m SimpleHTTPServer**

That's it! Now your http server will start using the default port 8000. You will see the following message in the terminal window:

**[dwmoar@laptop SimpleServer]\$ python -m SimpleHTTPServer Serving HTTP on 0.0.0.0 port 8000 …**

If you want to run your Simple Server on another port you need to start it using the following format.

**python -m SimpleHTTPServer port number**

Example:

**[dwmoar@laptop SimpleServer]\$ python -m SimpleHTTPServer 8080 Serving HTTP on 0.0.0.0 port 8080 …**

Now open your favorite web browser and type the following address

http://localhost:8000 or http://127.0.0.1:8000 or using given port number that you chose to use.

If the directory has a file named "index.html", that file will be served as the initial file (image below).

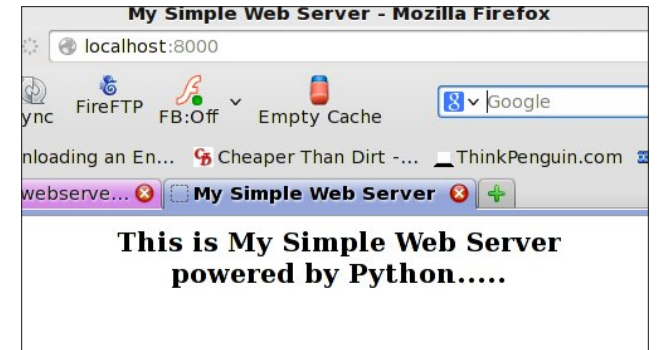

If there is no "index.html", then the files in the directory will be listed (image top of next column).

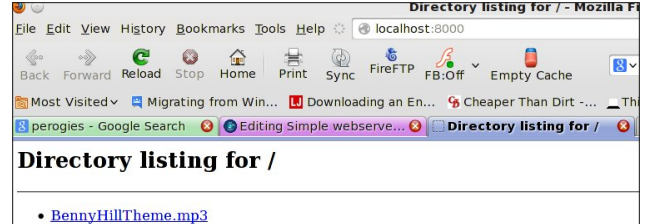

- · index.php
- · pclinuxos\_knowledgebase1.gif
- pclos-mag-june.pdf

#### It even works using a public IP address:

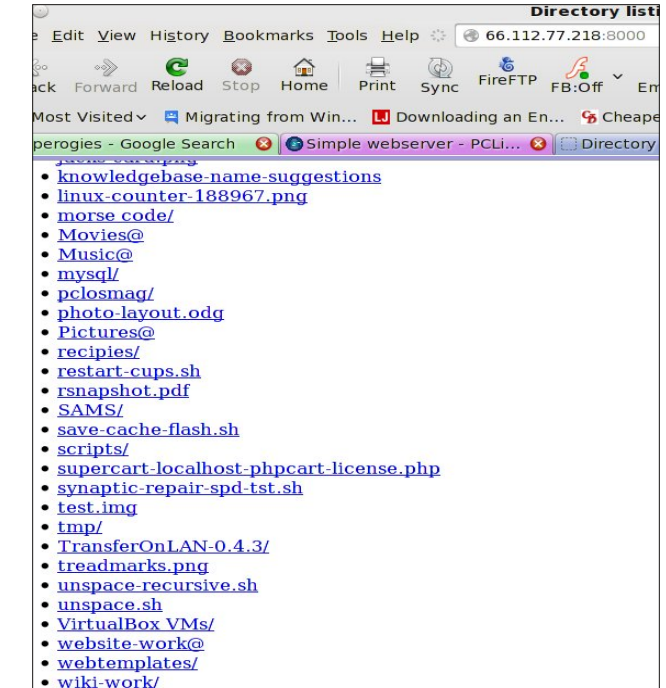

To quit the Simple Server, in the console window use CTRL+C. This should also work on a Windows machine running Python. And there you go. Happy web serving!

## **More Screenshot Showcase**

<span id="page-31-0"></span>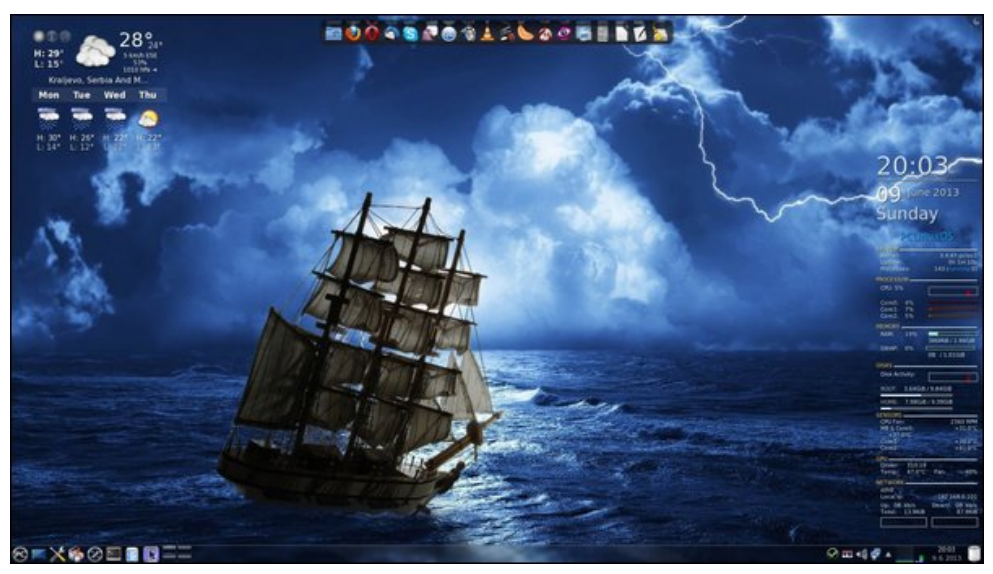

*Above: Posted by jogurtmen, on 6/9/13, running KDE4. Below: Posted by Arctarus, on 6/24/13, running KDE4.*

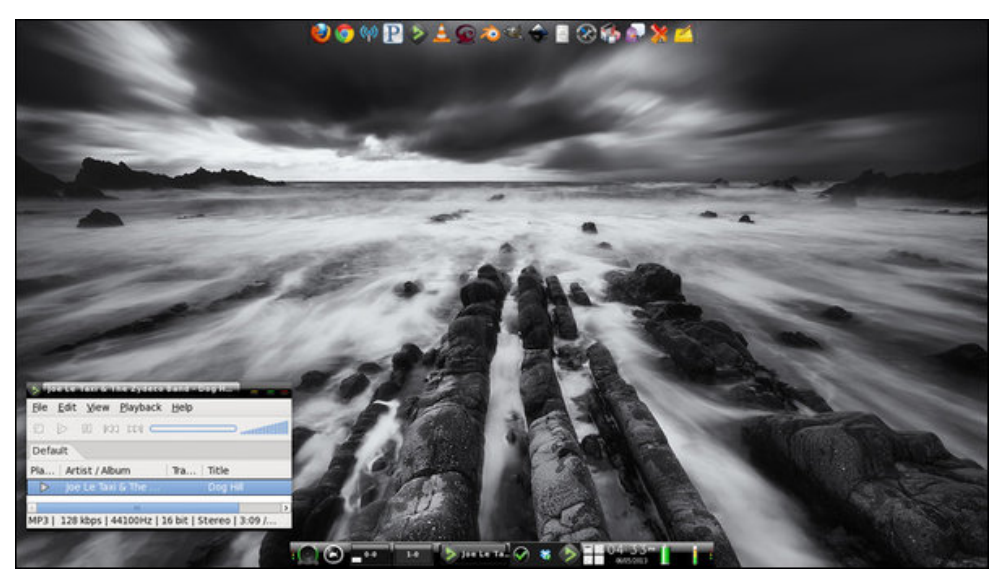

*Above: Posted by RobNJ, on 6/5/13, running e17. Below: Posted by ghostbunny, on 6/23/13, running LXDE.*

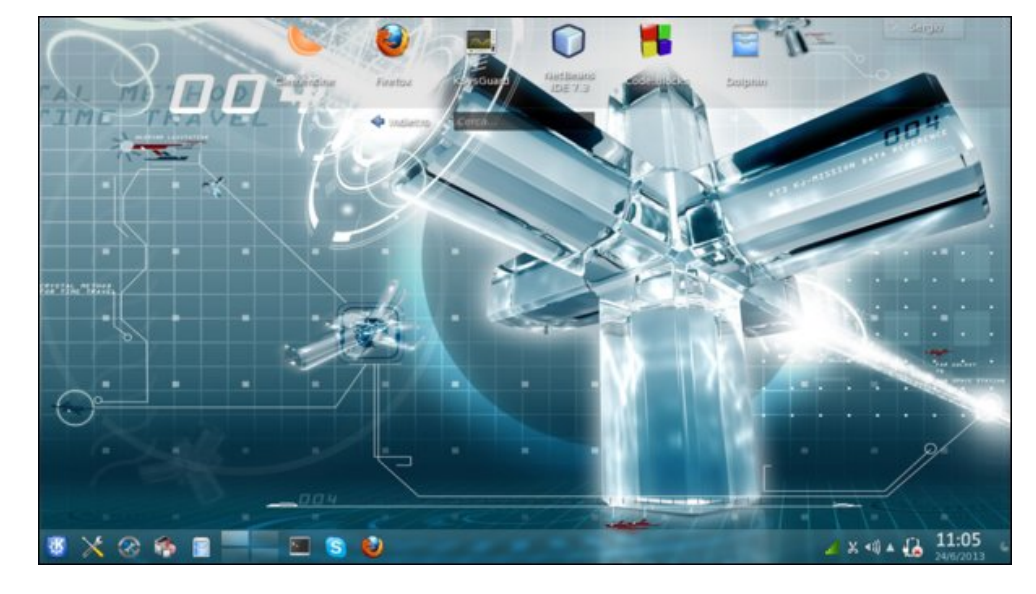

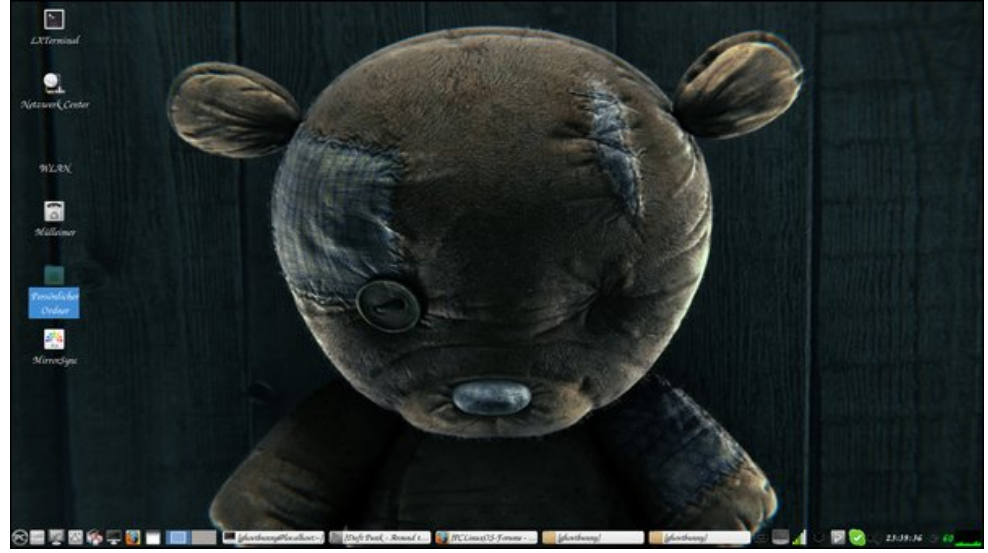